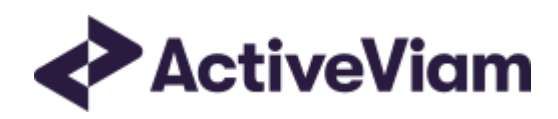

# **Database**

**Atoti Market Risk** 

5.3

## <span id="page-1-0"></span>**Table of Contents**

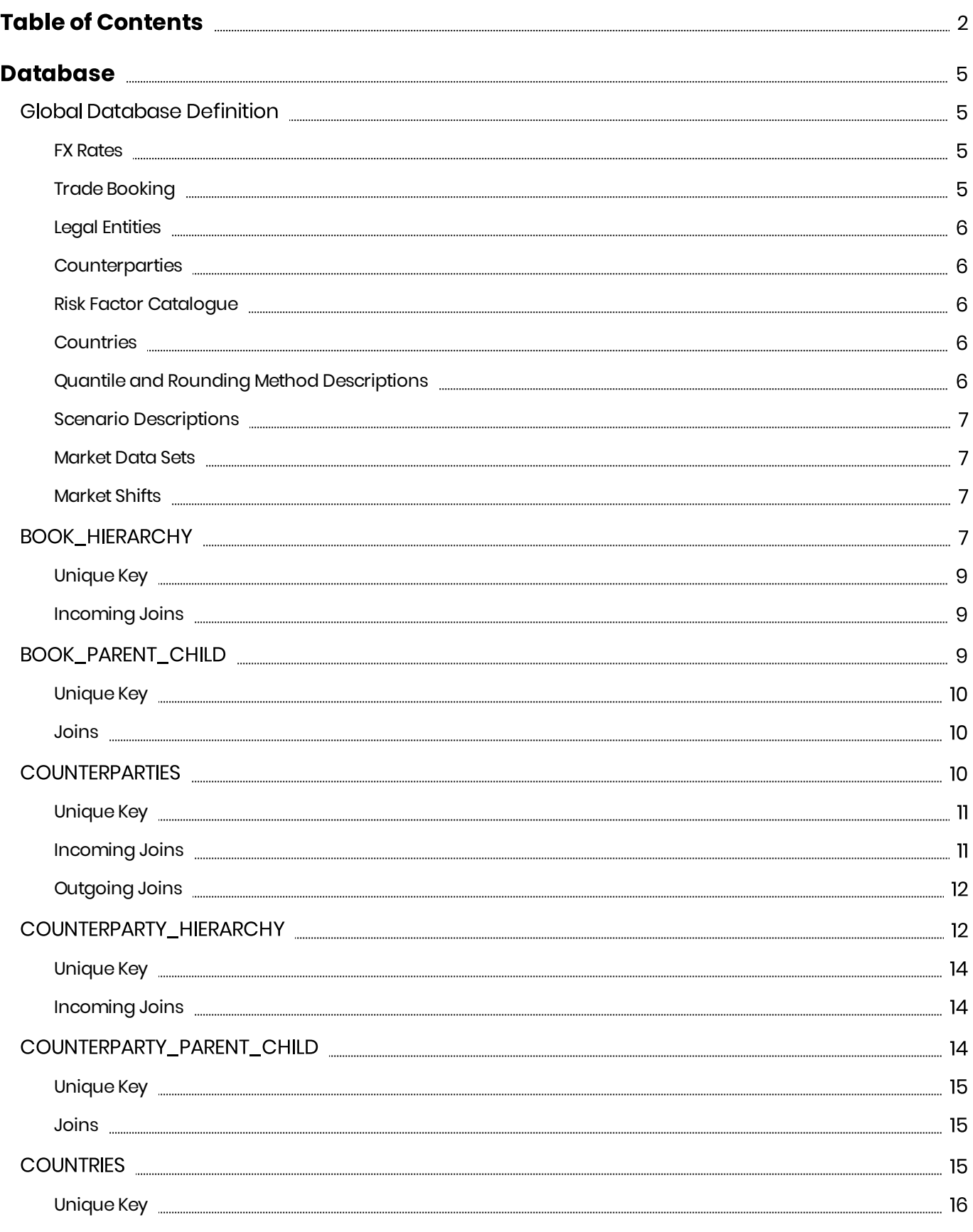

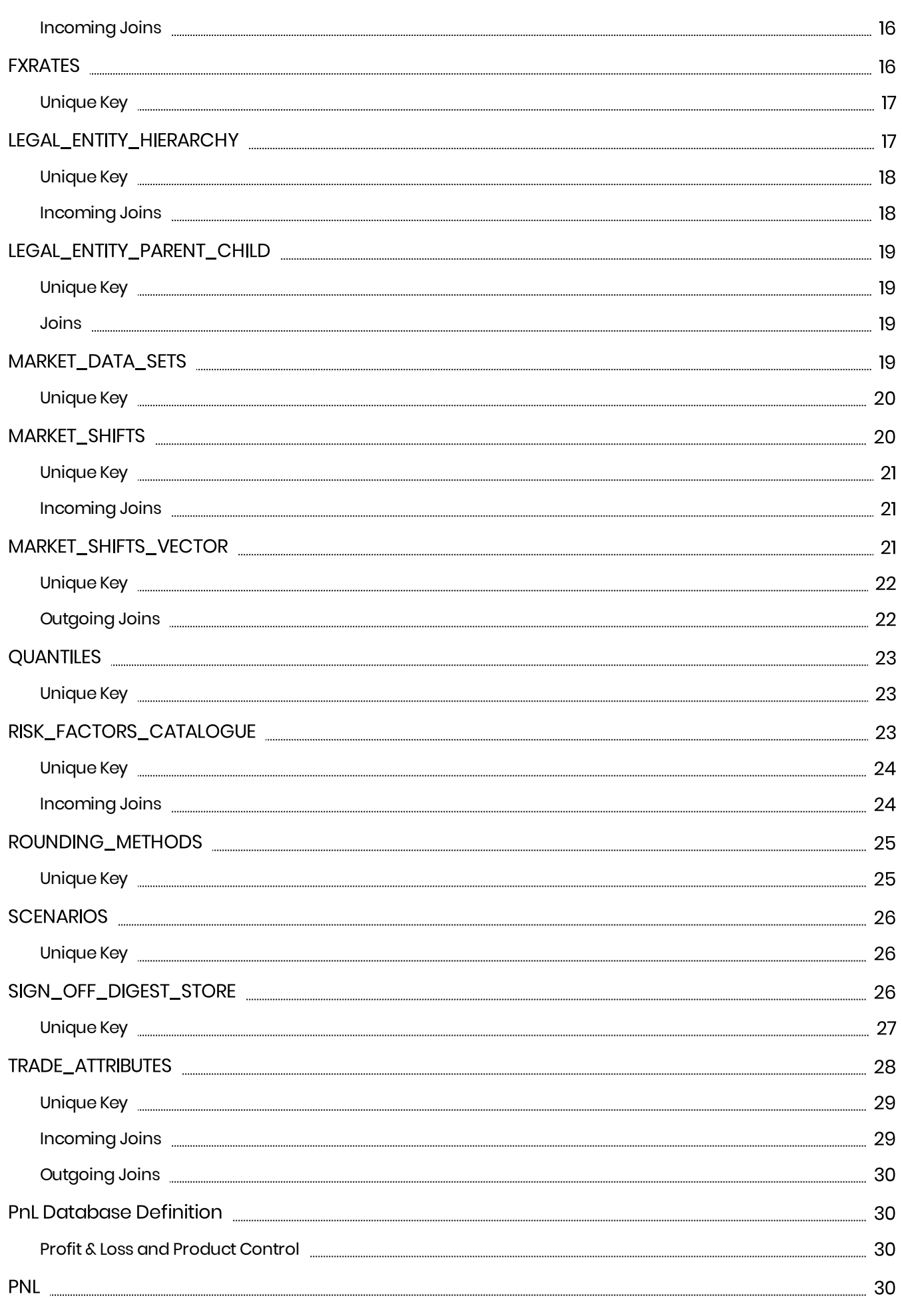

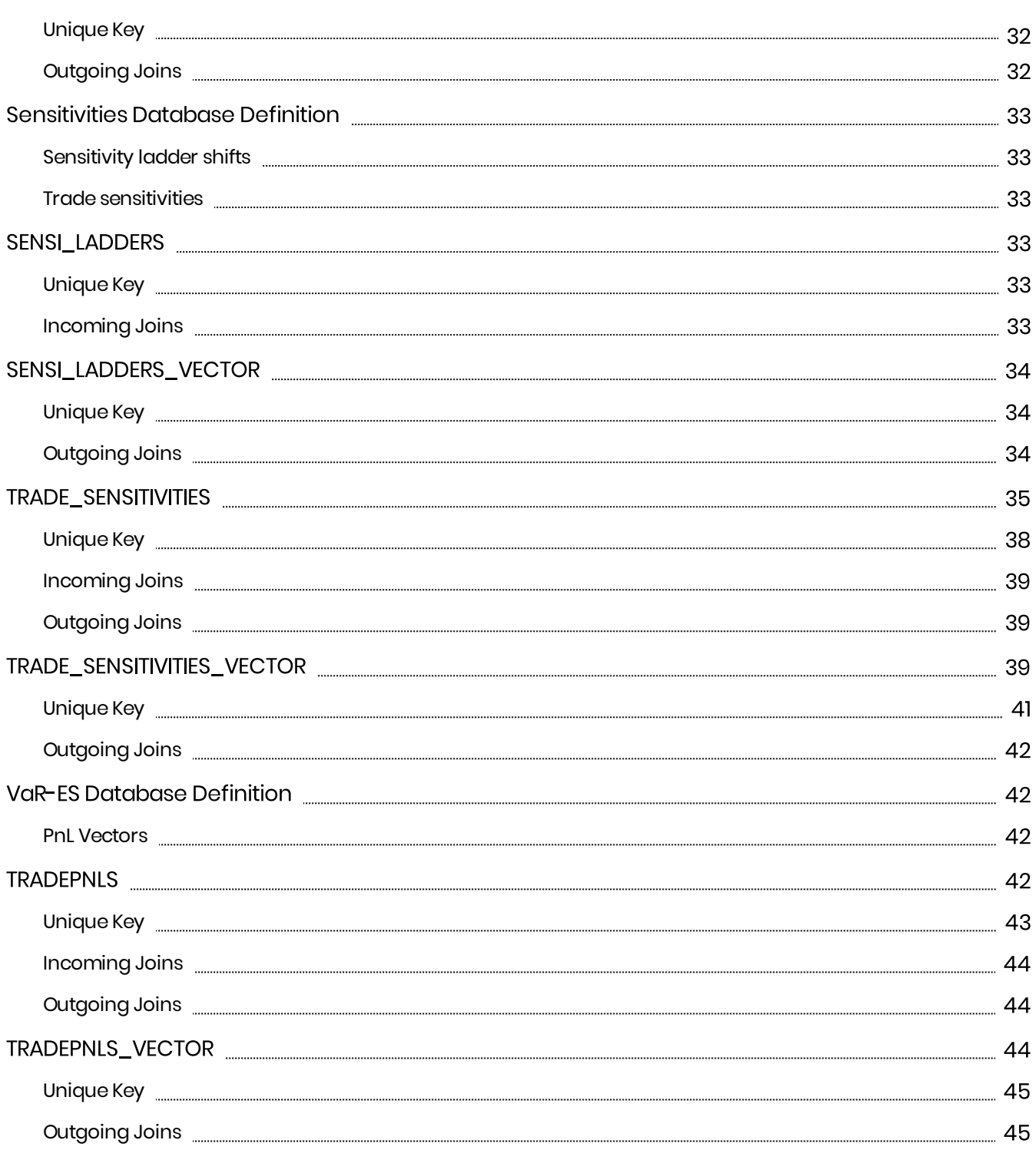

## <span id="page-4-0"></span>**Database**

This section provides the database definitions in the Atoti Market Risk.

Here are a few points to note about the database descriptions:

- $\bullet$  The documentation mentions some constraints, for example NOT NULL and UNIQUE KEY. These constraints may not be enforced by all databases and may be difficult to enforce when using views. However, the Atoti Market Risk will assume that the data satisfies these constraints and may behave unpredictably if they are not satisfied.
- $\bullet$  The documentation includes the joins used between the tables/views. These are provided for informational purposes, though they may optionally be used to construct keys and indices to help maintain data integrity and improve performance.

Each cube in the Atoti Market Risk uses a star schema with many-to-one joins radiating out from a base table. The base tables are as follows:

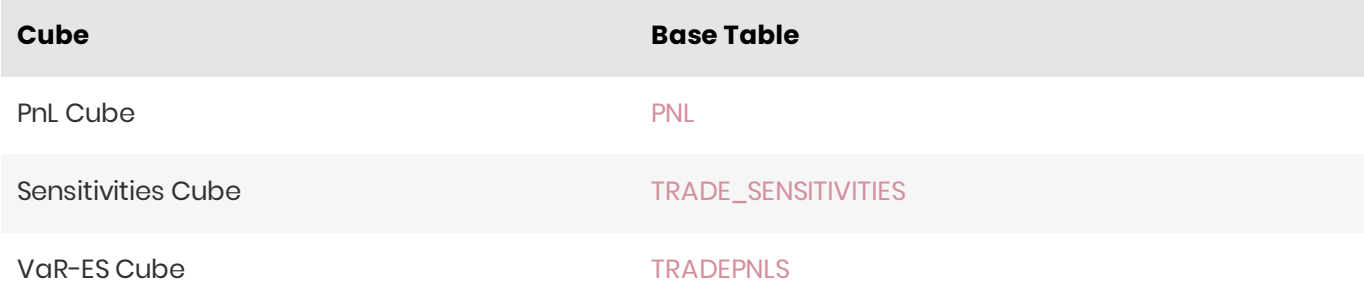

Additionally, there are "isolated" tables that are not part of the star schema but are still used in the Cubes.

## <span id="page-4-1"></span>Global Database Definition

This section describes tables that are common to all cubes, such as FX rates and trade booking.

#### <span id="page-4-2"></span>**FX Rates**

The FX rates are stored in the EXRATES table.

#### <span id="page-4-3"></span>**Trade Booking**

The [TRADE\\_ATTRIBUTES](#page-27-0) table contains data relative to the trades.

The multi-level book organizational hierarchy and desk descriptions are in the [BOOK\\_HIERARCHY](#page-6-3) table, whichisindexedby**BOOK**and **AS\_OF\_DATE**.

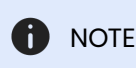

The [BOOK\\_HIERARCHY](#page-6-3) table is populated from the [BOOK\\_PARENT\\_CHILD](#page-8-2) table.

#### <span id="page-5-0"></span>Legal Entities

The multi-level legal entity organizational hierarchy is in the [LEGAL\\_ENTITY\\_HIERARCHY](#page-16-1) table, which is indexedby**LEGAL\_ENTITY**and **AS\_OF\_DATE**.

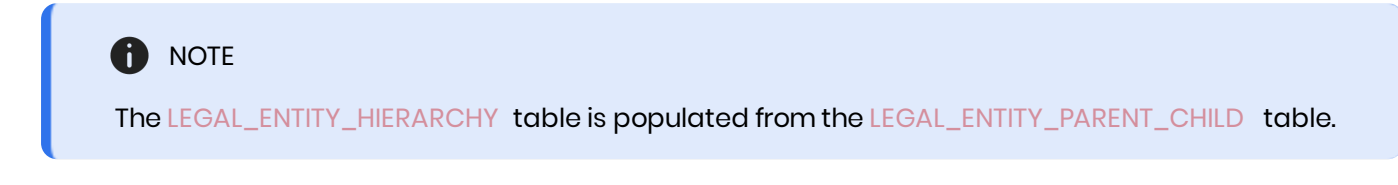

#### <span id="page-5-1"></span>**Counterparties**

The multi-level counterparty organizational hierarchy is in the [COUNTERPARTY\\_HIERARCHY](#page-11-1) table, which is indexedby**COUNTERPARTY\_ID** and **AS\_OF\_DATE**.

**C** NOTE

The [COUNTERPARTY\\_HIERARCHY](#page-11-1) table is populated from the [COUNTERPARTY\\_PARENT\\_CHILD](#page-13-2) table.

The [COUNTERPARTIES](#page-5-1) tableindexedby**COUNTERPARTY\_ID** and **AS\_OF\_DATE**containsadditionaldatafor counterparties.

#### <span id="page-5-2"></span>RiskFactor Catalogue

The[RISK\\_FACTORS\\_CATALOGUE](#page-22-2) tableindexedby**RISK\_FACTOR\_ID** and **AS\_OF\_DATE**tablecontains additional data for risk factors.

#### <span id="page-5-3"></span>**Countries**

The [COUNTRIES](#page-5-3) table indexed by **COUNTRY\_CODE** and **AS\_OF\_DATE** contains additional data for countries.

#### <span id="page-5-4"></span>Quantile and Rounding Method Descriptions

The [QUANTILES](#page-22-0) table contains the definitions used for quantile computations (e.g.: 'EXCLUSIVE', 'EQUAL\_WEIGHTS', 'CENTERED') for VaR and ES. The [ROUNDING\\_METHODS](#page-24-0) table contains the descriptions of the methods used for rounding when computing VaR and ES.

### <span id="page-6-0"></span>Scenario Descriptions

The [SCENARIOS](#page-25-0) table contains the VaR and ES scenario descriptions.

#### <span id="page-6-1"></span>**Market Data Sets**

The [MARKET\\_DATA\\_SETS](#page-18-3) table is used to provide available market data sets.

#### <span id="page-6-2"></span>Market Shifts

The [MARKET\\_SHIFTS](#page-19-1) and [MARKET\\_SHIFTS\\_VECTOR](#page-20-2) tables is used to store market shifts.

#### <span id="page-6-3"></span>BOOK\_HIERARCHY

The BOOK\_HIERARCHY table contains the multi-level book organizational structure.

#### **O** NOTE

<span id="page-6-4"></span>The content of this table is populated from the content of the [BOOK\\_PARENT\\_CHILD](#page-8-2) table.

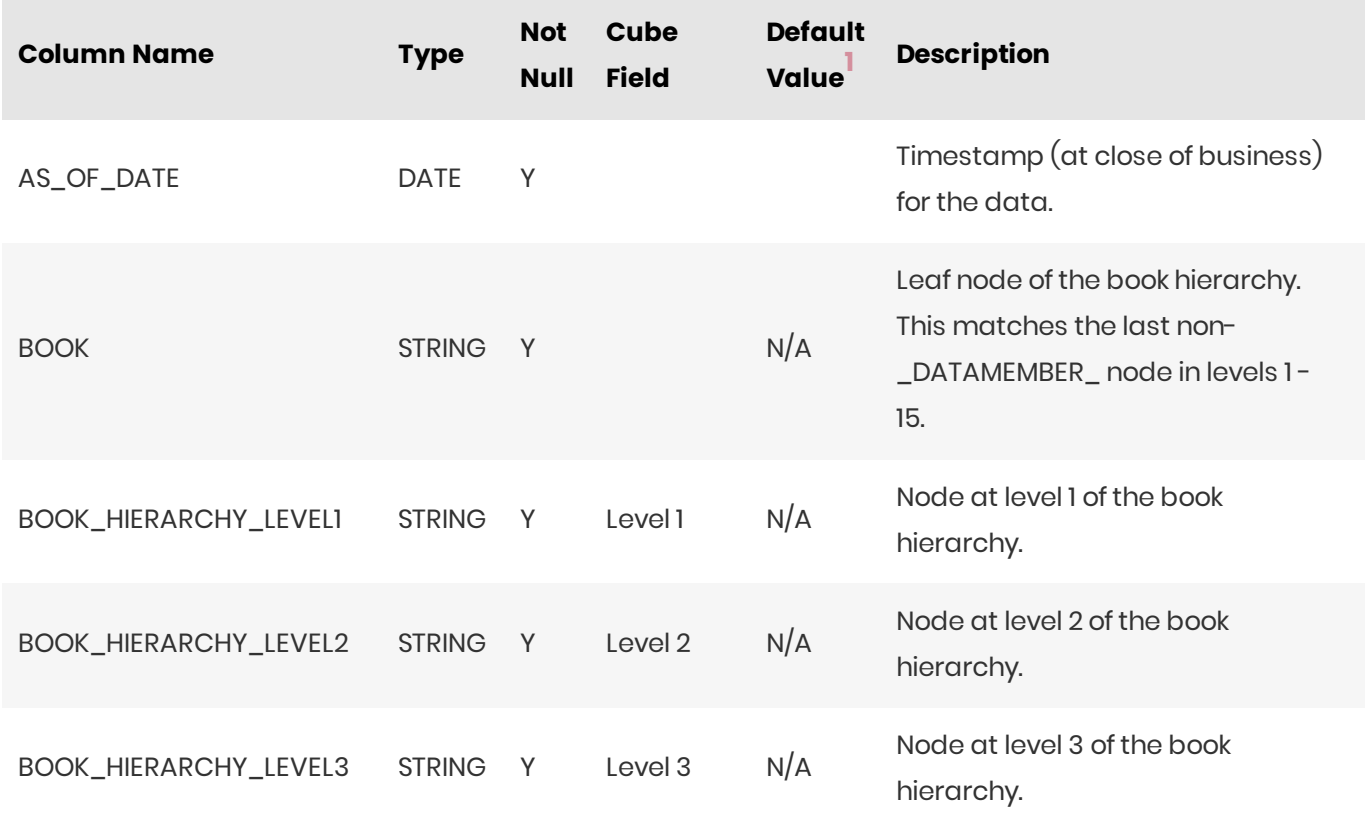

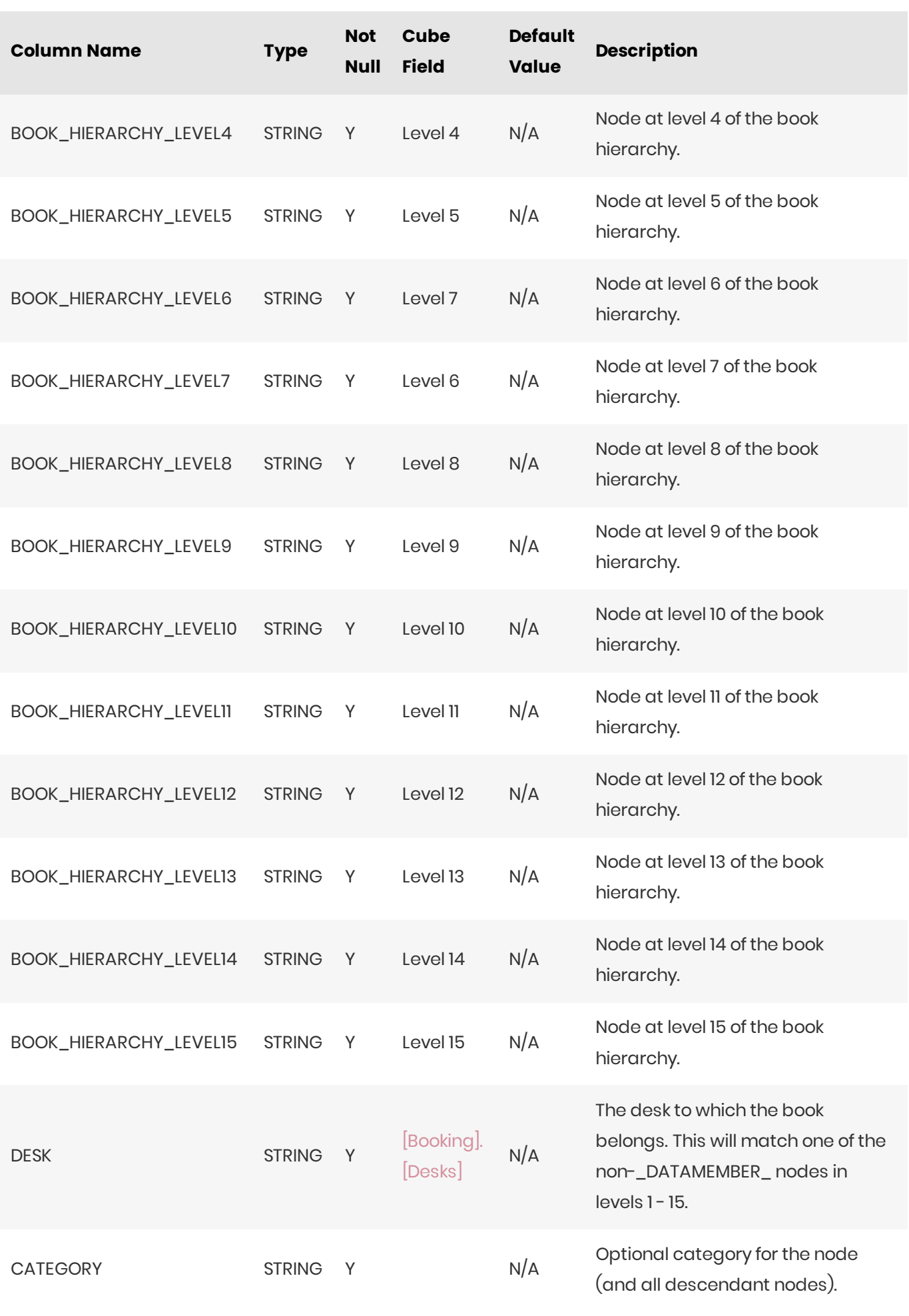

<span id="page-8-0"></span>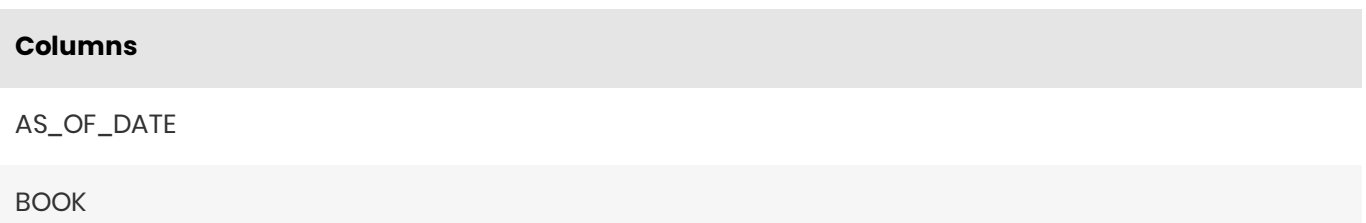

#### <span id="page-8-1"></span>Incoming Joins

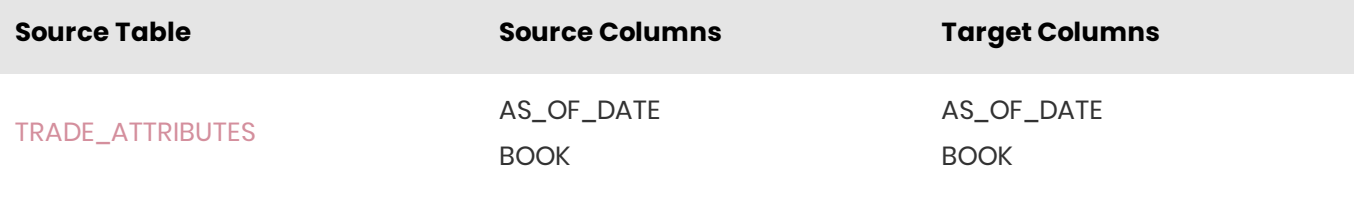

<span id="page-8-3"></span>1. If the default value is marked as empty, it means that the default value is 'null' for nullable fields, and that a value needs to be explicitly set for non-nullable fields.  $\leftrightarrow$  0

## <span id="page-8-2"></span>BOOK\_PARENT\_CHILD

The BOOK\_PARENT\_CHILD table contains the parent/child relationships used to build the book hierarchy.

#### **O** NOTE

The BOOK\_HIERARCHY table is populated from the BOOK\_PARENT\_CHILD table.

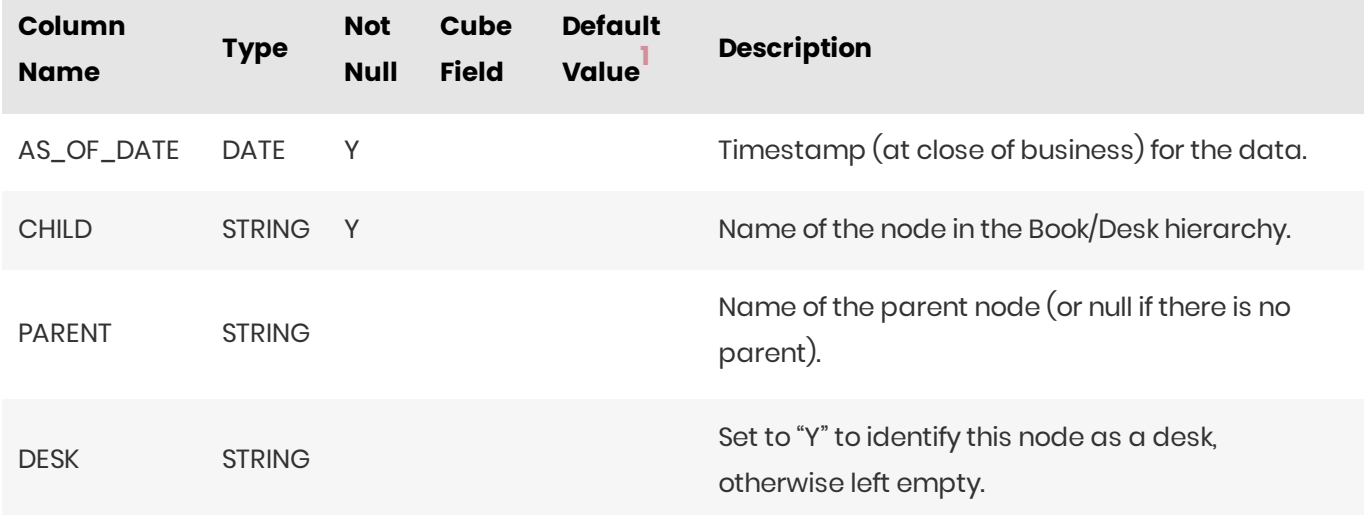

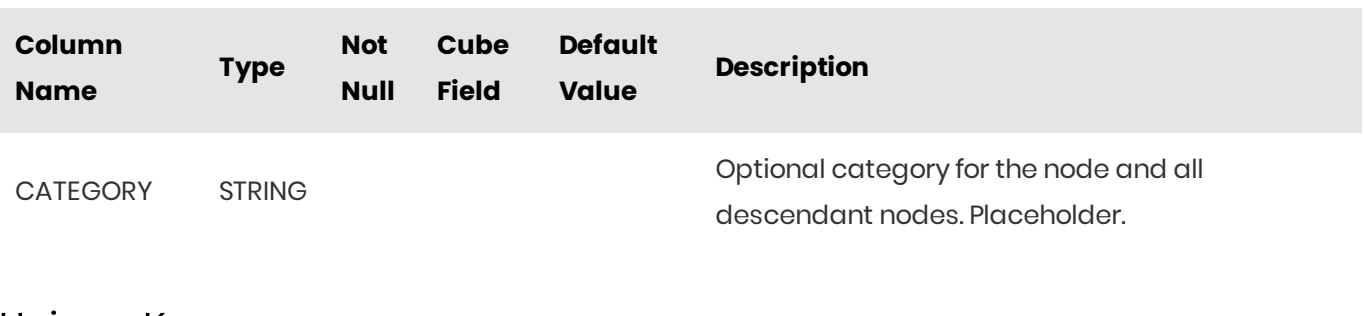

<span id="page-9-0"></span>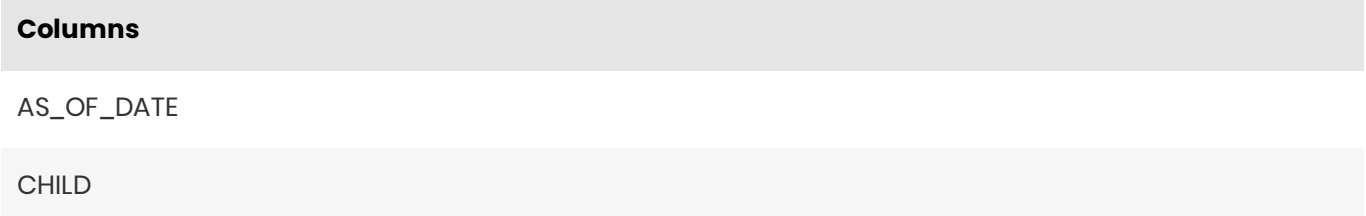

#### <span id="page-9-1"></span>Joins

There is a self-join on the BOOK\_PARENT\_CHILD table - see database creation script for details.

1. If the default value is marked as empty, it means that the default value is 'null' for nullable fields, and that a value needs to be explicitly set for non-nullable fields.  $\leftrightarrow$  0

### <span id="page-9-2"></span>**COUNTERPARTIES**

The COUNTERPARTIES table contains data for counterparties.

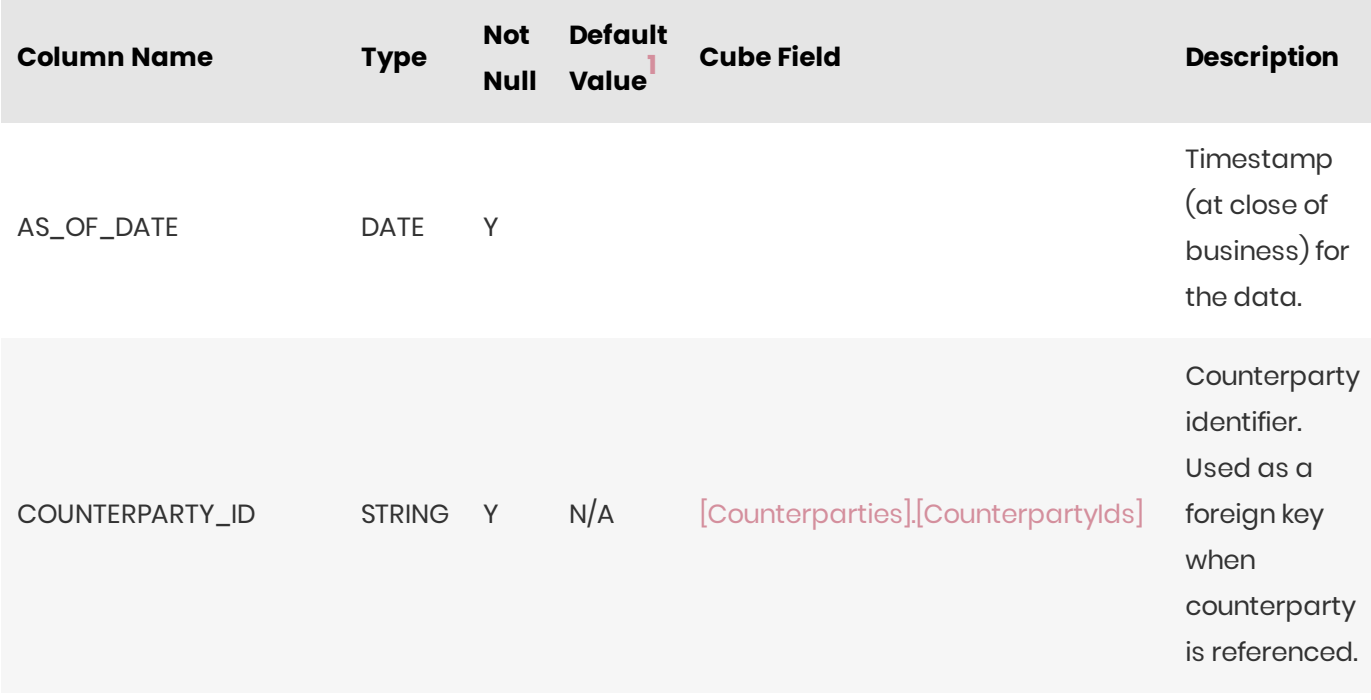

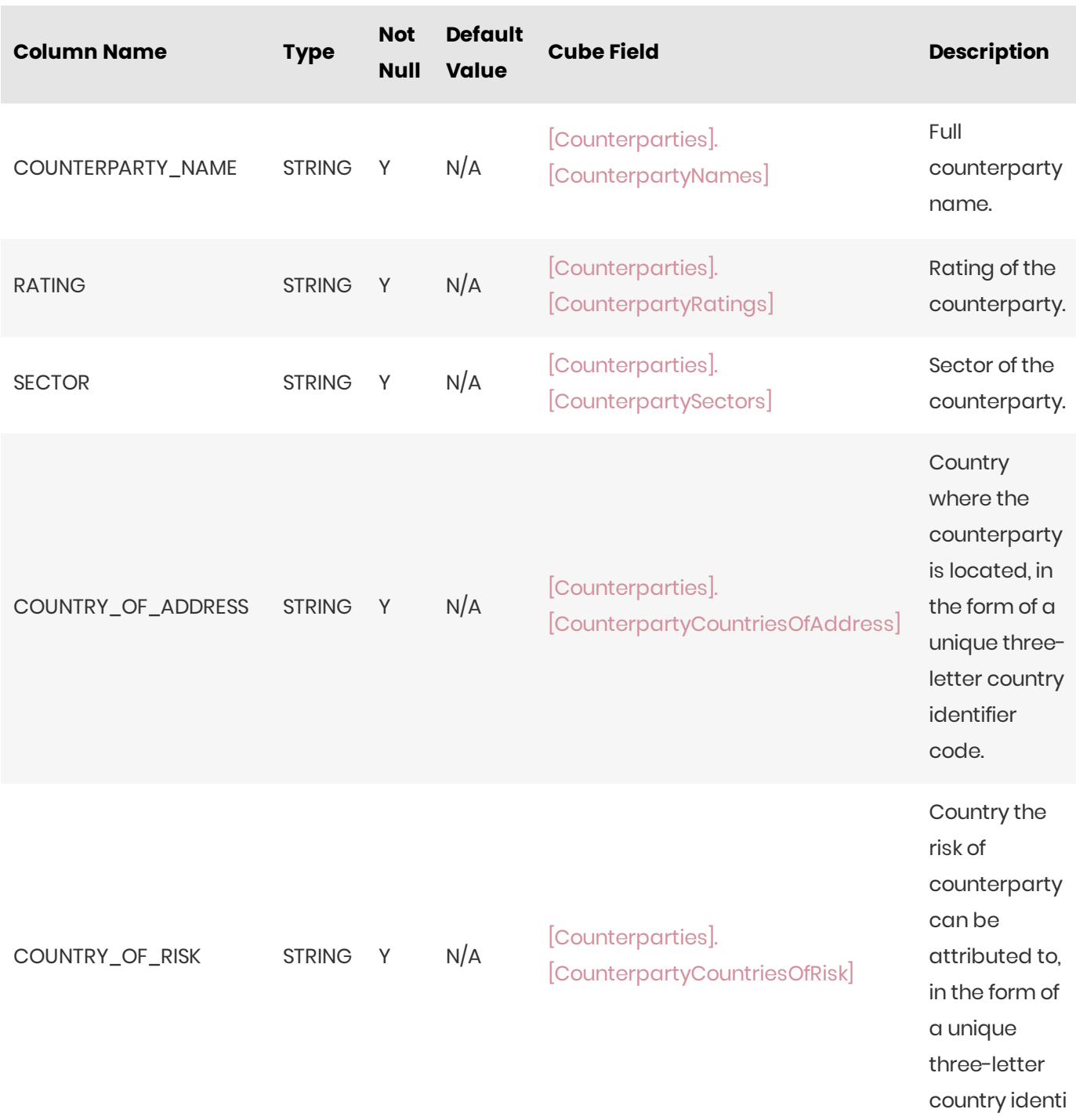

<span id="page-10-1"></span><span id="page-10-0"></span>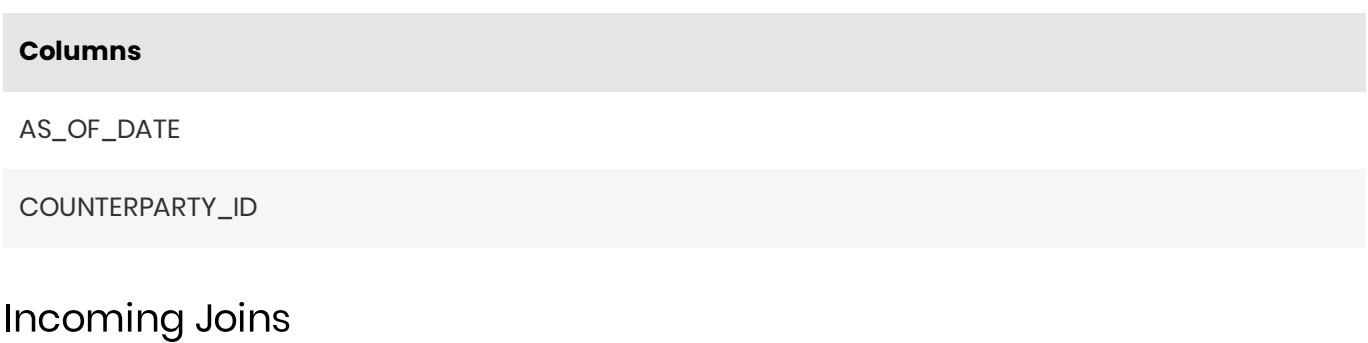

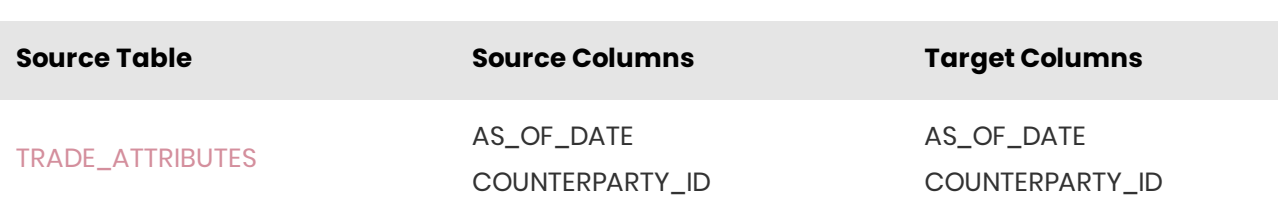

#### <span id="page-11-0"></span>**Outgoing Joins**

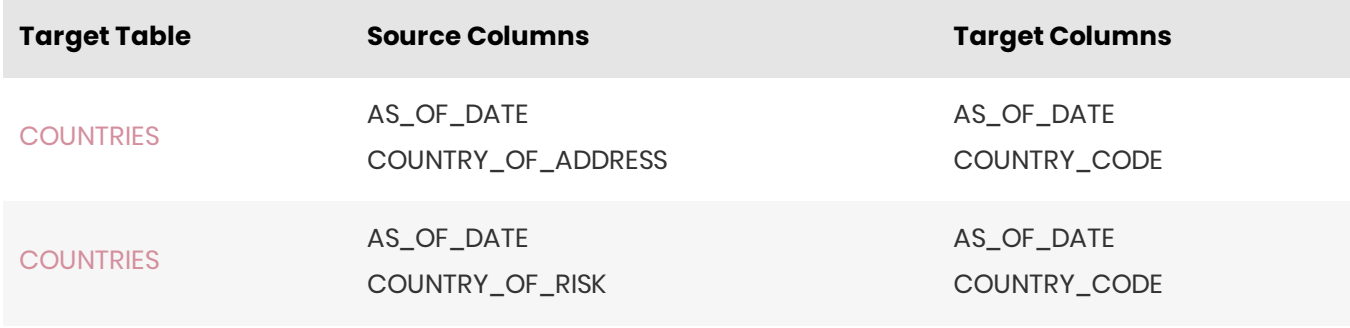

1. If the default value is marked as empty, it means that the default value is 'null' for nullable fields, and that a value needs to be explicitly set for non-nullable fields.  $\leftrightarrow$  0

## <span id="page-11-1"></span>COUNTERPARTY\_HIERARCHY

The COUNTERPARTY\_HIERARCHY table contains the multi-level counterparty organizational structure.

#### **O** NOTE

**Note**: The content of this table is populated from the content of the [COUNTERPARTY\\_PARENT\\_CHILD](#page-13-2) table.

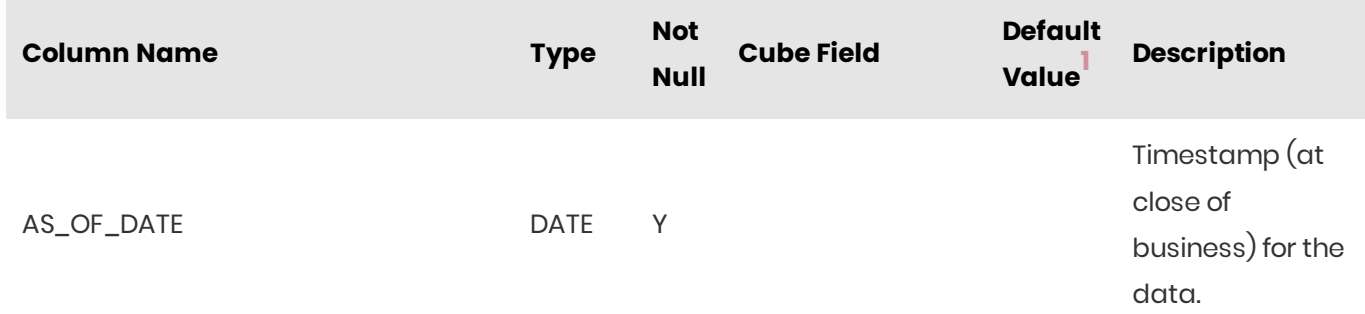

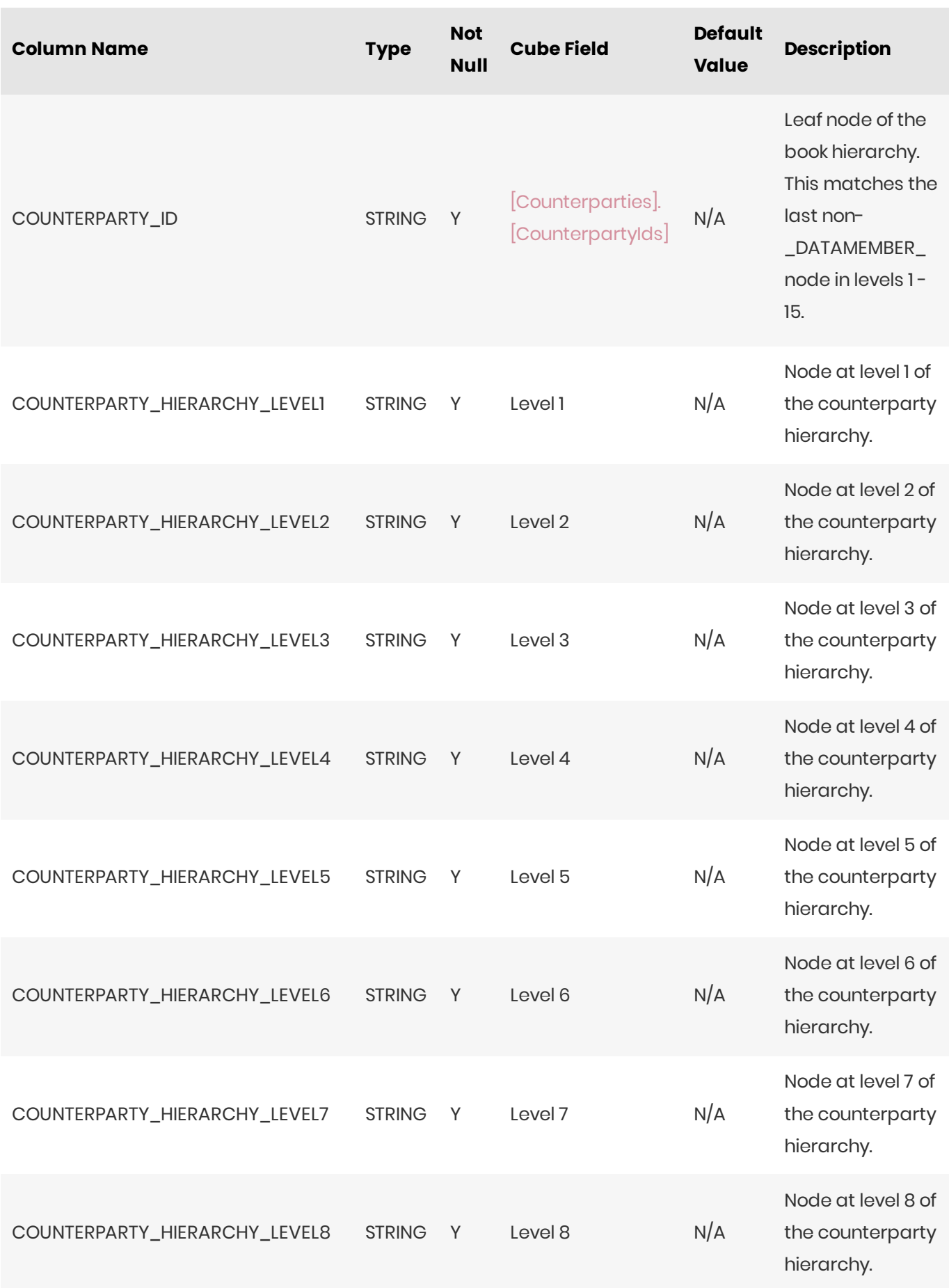

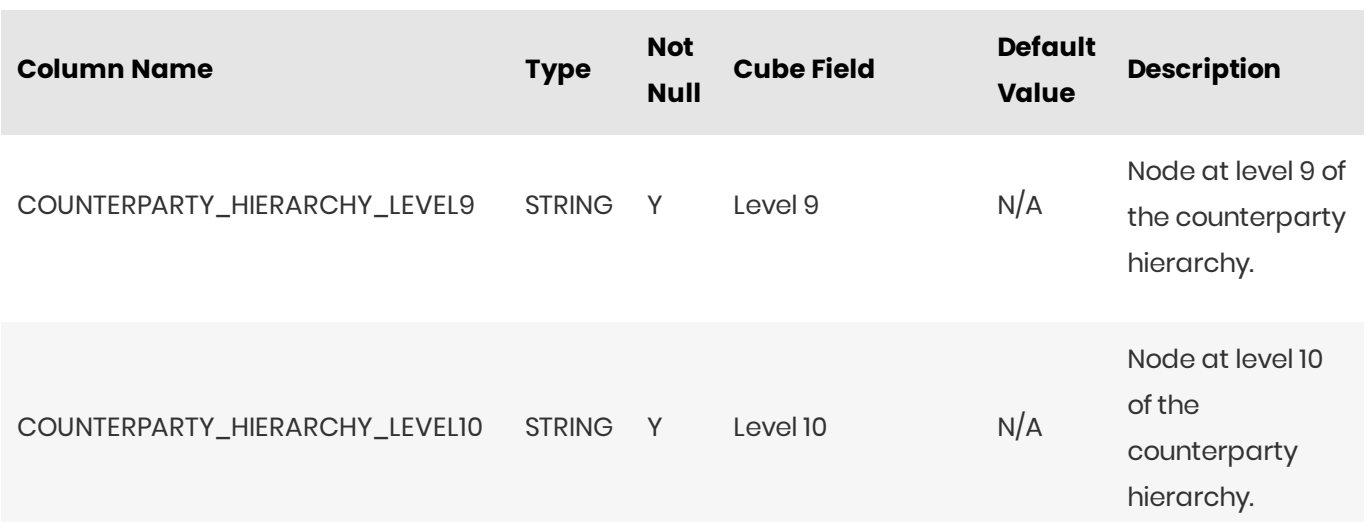

<span id="page-13-0"></span>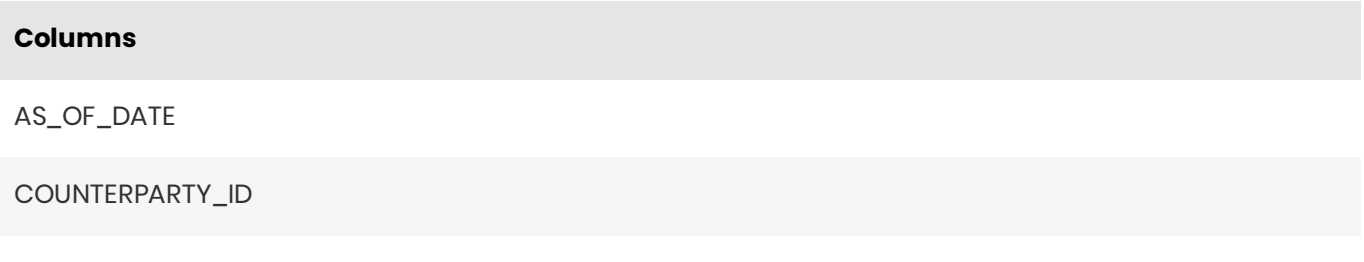

#### <span id="page-13-1"></span>Incoming Joins

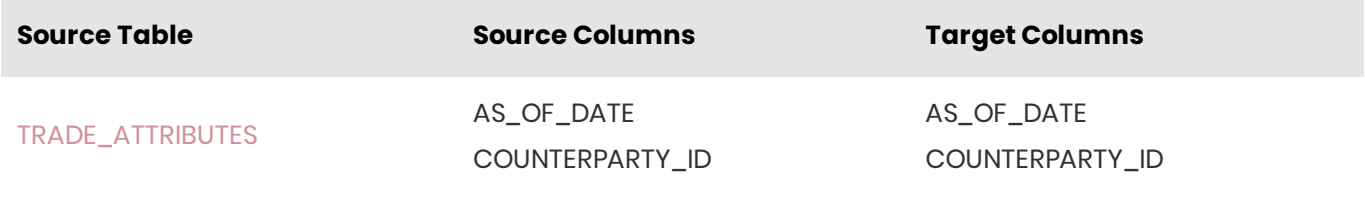

1. If the default value is marked as empty, it means that the default value is 'null' for nullable fields, and that a value needs to be explicitly set for non-nullable fields.  $\leftrightarrow$  0

## <span id="page-13-2"></span>COUNTERPARTY\_PARENT\_CHILD

The COUNTERPARTY\_PARENT\_CHILD table contains the parent/child relationships used to build the counterparty hierarchy.

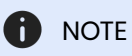

The [COUNTERPARTY\\_HIERARCHY](#page-11-1) table is populated from the COUNTERPARTY\_PARENT\_CHILD table.

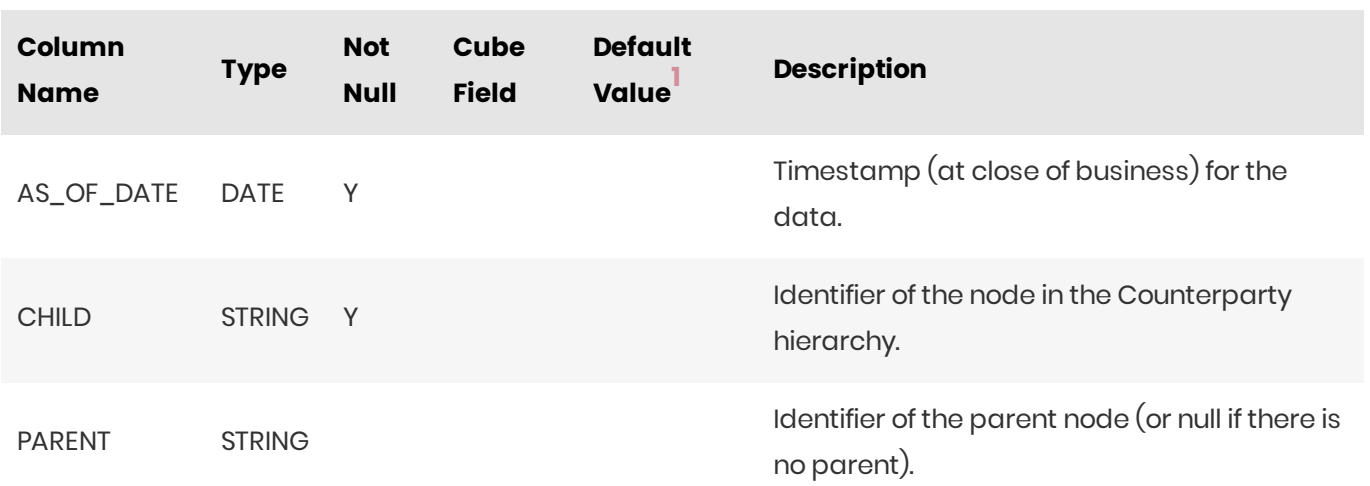

<span id="page-14-0"></span>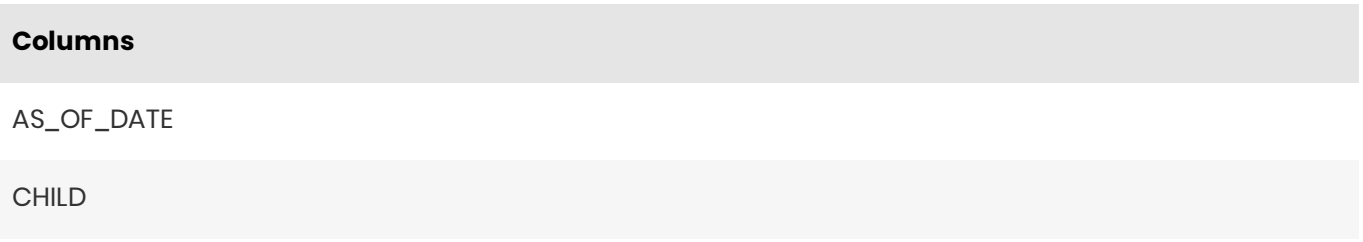

#### <span id="page-14-1"></span>Joins

There is a self-join on the COUNTERPARTY\_PARENT\_CHILD table-see database creation script for details.

1. If the default value is marked as empty, it means that the default value is 'null' for nullable fields, and that a value needs to be explicitly set for non-nullable fields.  $\leftrightarrow$  0

## <span id="page-14-2"></span>**COUNTRIES**

The COUNTRIES table contains description data for countries.

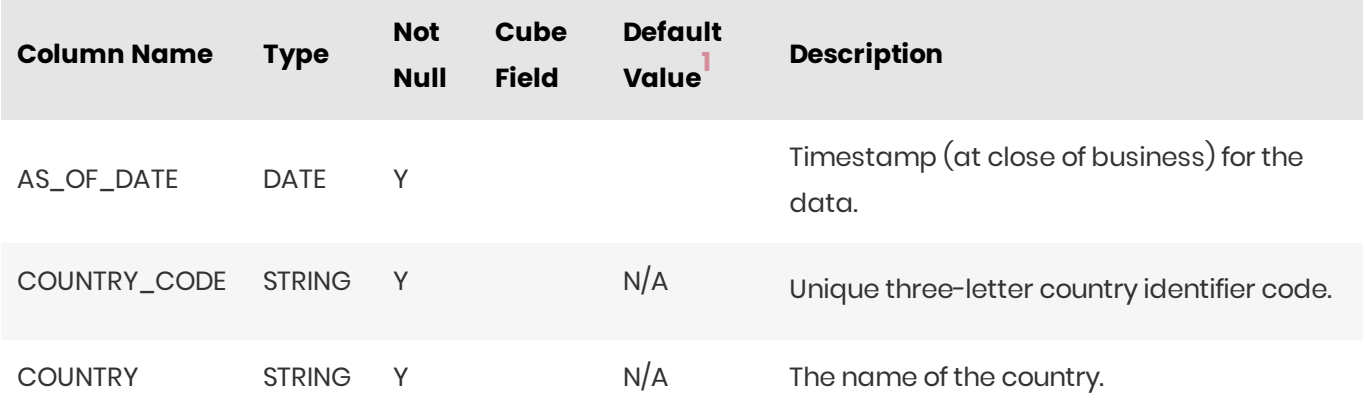

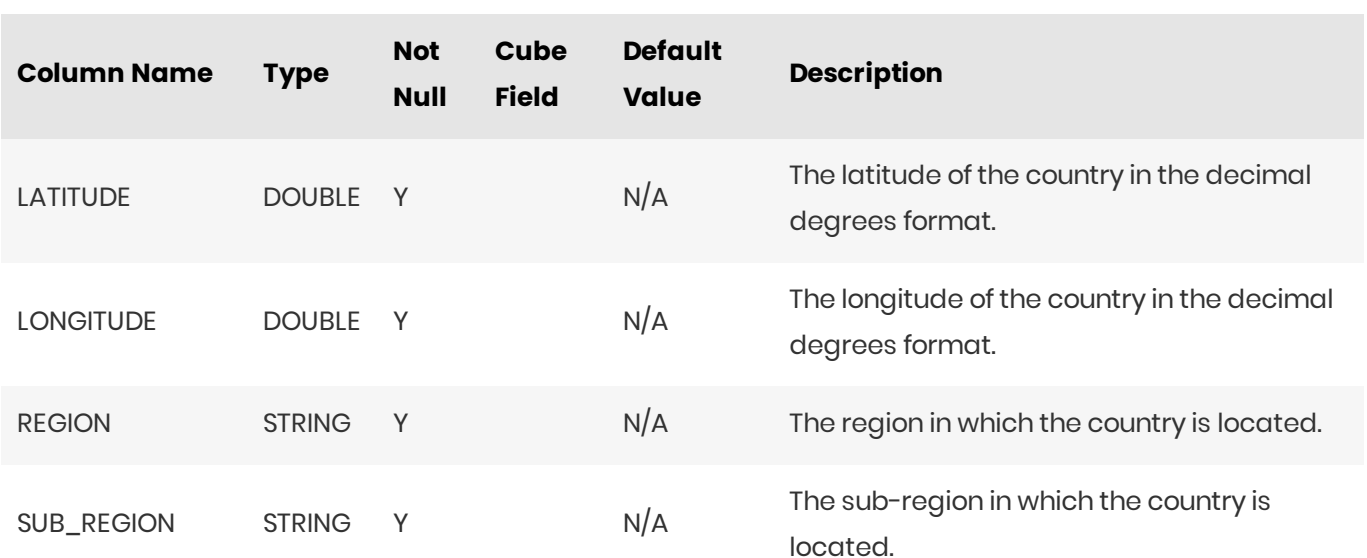

<span id="page-15-0"></span>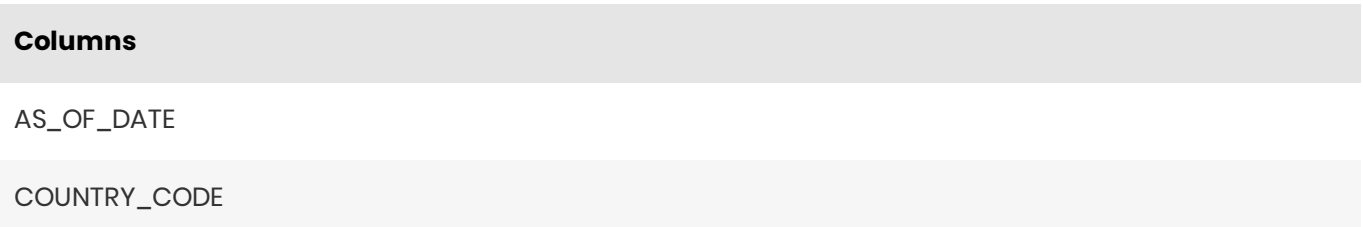

#### <span id="page-15-1"></span>**Incoming Joins**

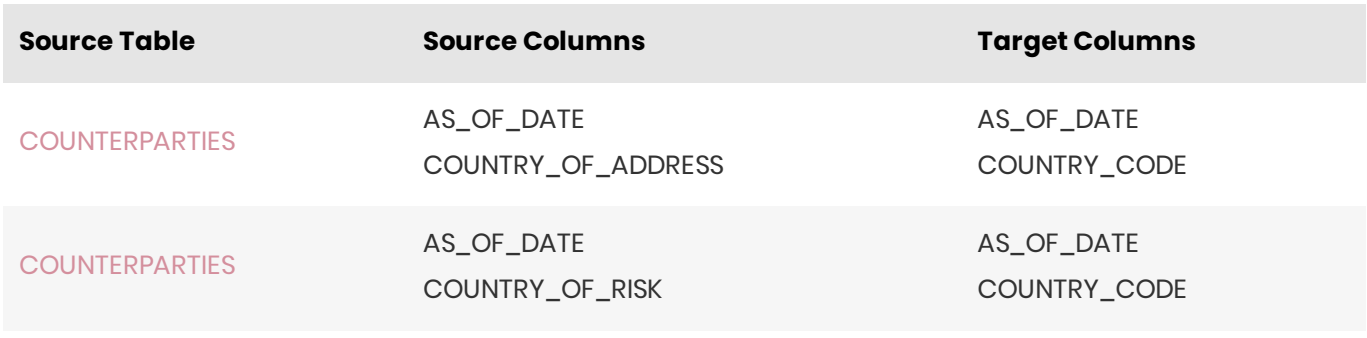

1. If the default value is marked as empty, it means that the default value is 'null' for nullable fields, and that a value needs to be explicitly set for non-nullable fields.  $\leftrightarrow$  0

### <span id="page-15-2"></span>**FXRATES**

The FXRATES table contains all the FX Rates. It is an isolated table and not part of any cube facts.

FX Rates are looked up via the default implementation of IFXRates API.

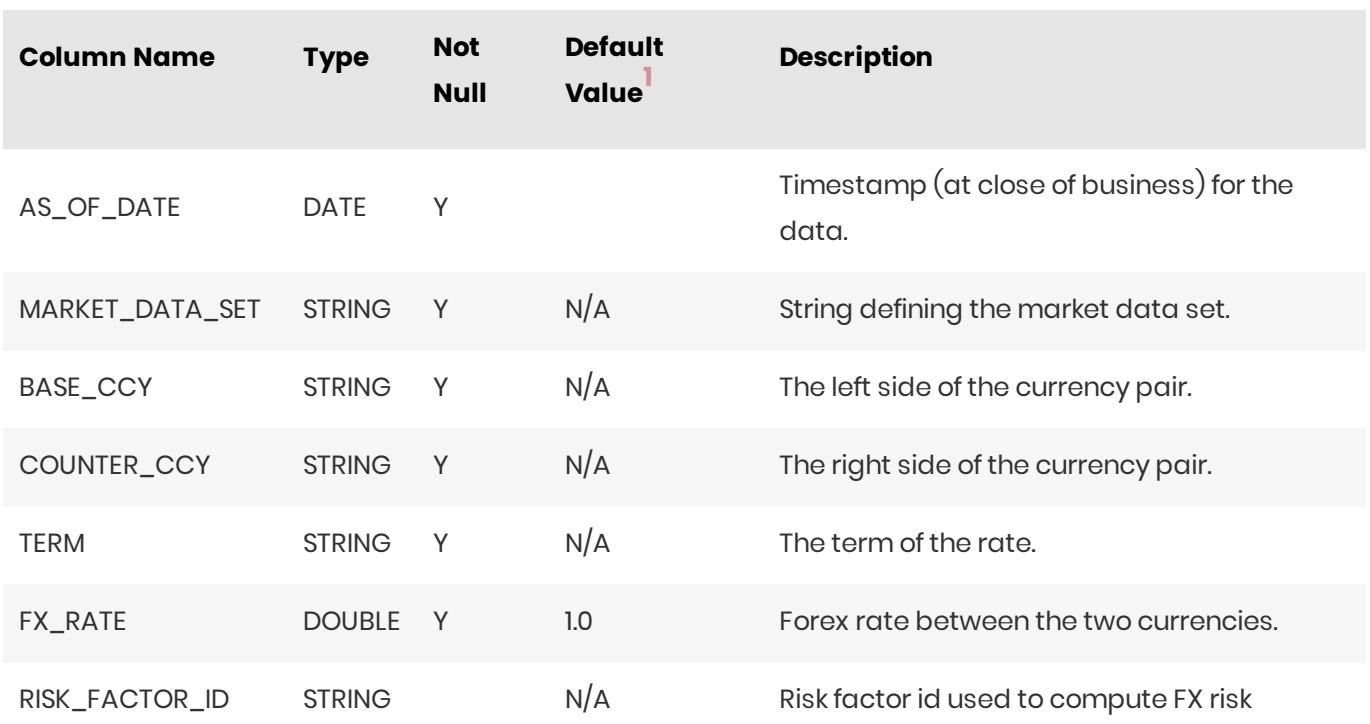

<span id="page-16-0"></span>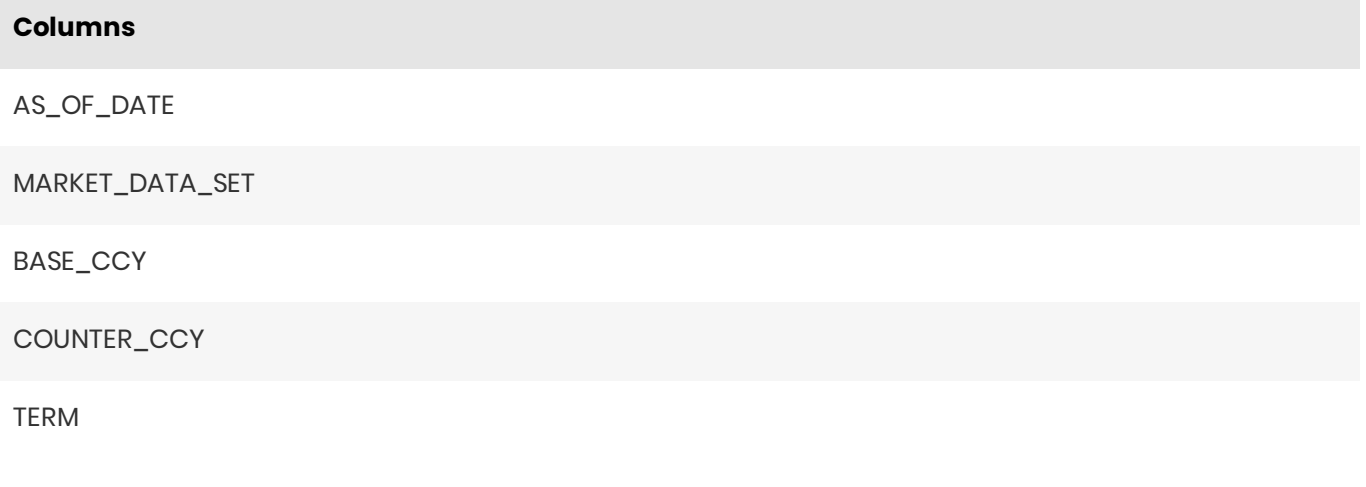

1. If the default value is marked as empty, it means that the default value is 'null' for nullable fields, and that a value needs to be explicitly set for non-nullable fields.  $\leftrightarrow$  0

## <span id="page-16-1"></span>LEGAL\_ENTITY\_HIERARCHY

The LEGAL\_ENTITY\_HIERARCHY table contains the multi-level legal entity organizational structure.

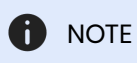

The content of this table is populated from the content of the LEGAL\_ENTITY\_PARENT\_CHILD table.

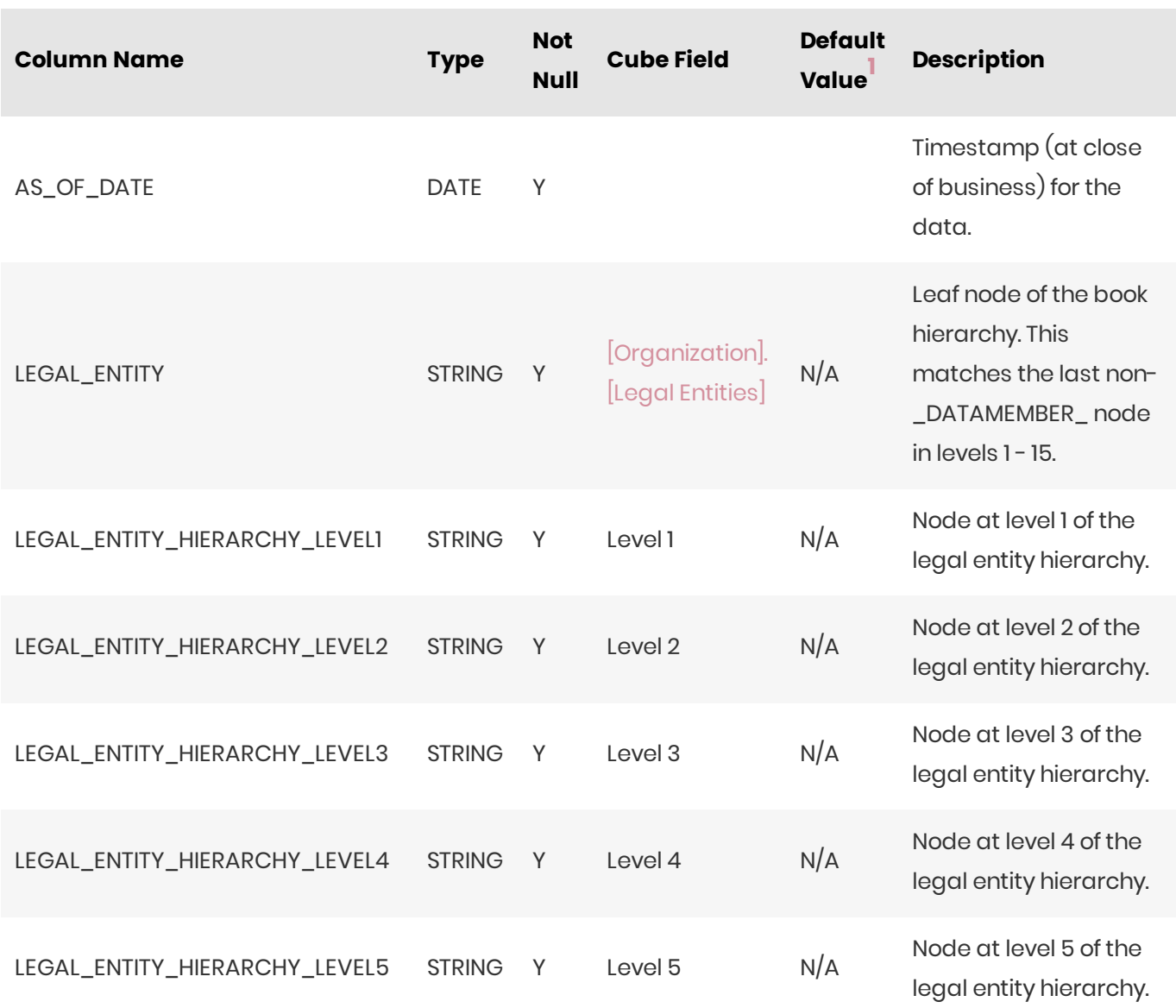

<span id="page-17-0"></span>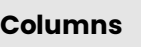

AS\_OF\_DATE

LEGAL\_ENTITY

## <span id="page-17-1"></span>Incoming Joins

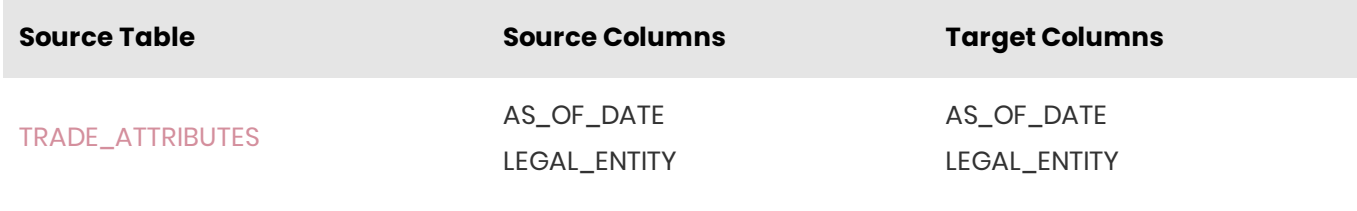

1. If the default value is marked as empty, it means that the default value is 'null' for nullable fields, and that a value needs to be explicitly set for non-nullable fields.  $\leftrightarrow$  0

## <span id="page-18-0"></span>LEGAL\_ENTITY\_PARENT\_CHILD

The LEGAL\_ENTITY\_PARENT\_CHILD table contains the parent/child relationships used to build the legal entity hierarchy.

#### **D** NOTE

The [LEGAL\\_ENTITY\\_HIERARCHY](#page-16-1) table is populated from the LEGAL\_ENTITY\_PARENT\_CHILD table.

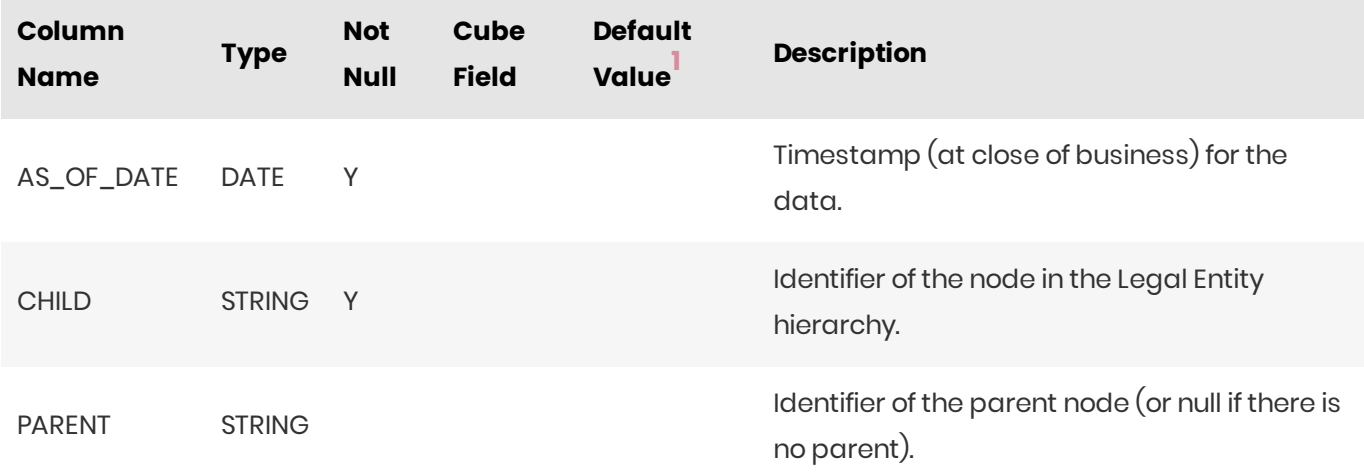

#### <span id="page-18-1"></span>Unique Key

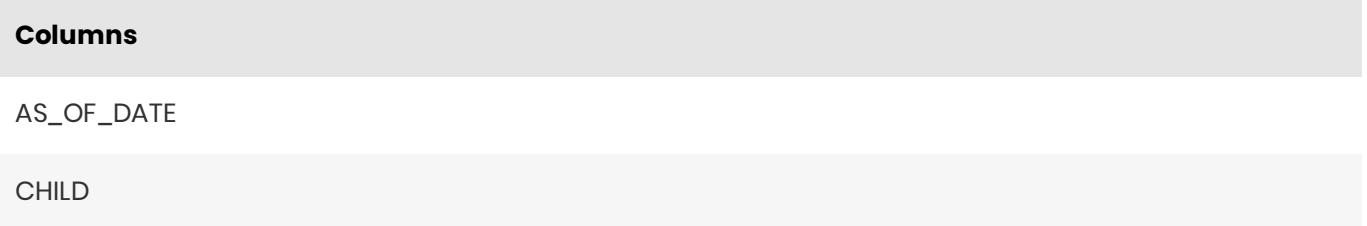

#### <span id="page-18-2"></span>Joins

There is a self-join on the LEGAL\_ENTITY\_HIERARCHY table - see database creation script for details.

1. If the default value is marked as empty, it means that the default value is 'null' for nullable fields, and that a value needs to be explicitly set for non-nullable fields.  $\leftrightarrow$  0

<span id="page-18-3"></span>MARKET\_DATA\_SETS

The MARKET\_DATA\_SETS table is used to provide available market data sets.

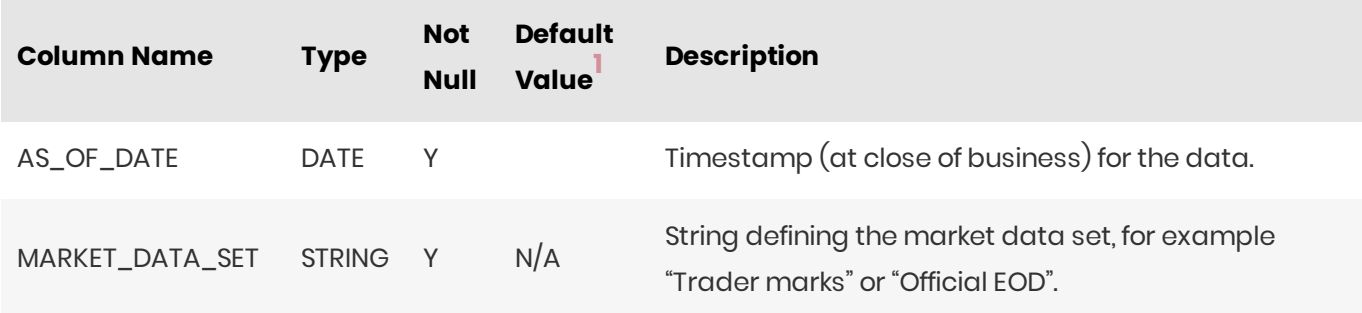

#### <span id="page-19-0"></span>Unique Key

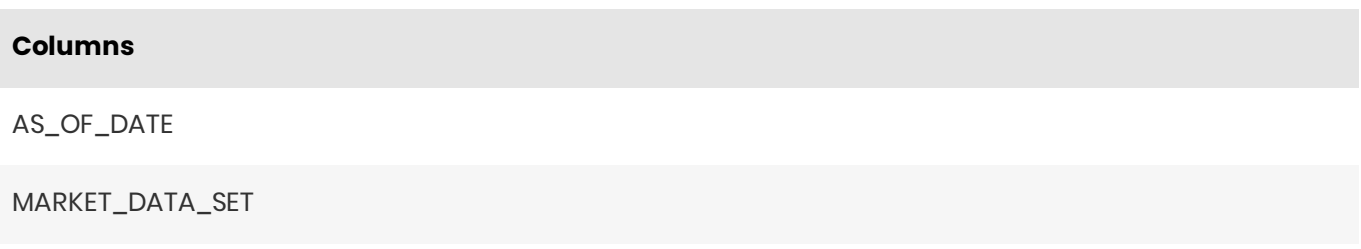

1. If the default value is marked as empty, it means that the default value is 'null' for nullable fields, and that a value needs to be explicitly set for non-nullable fields.  $\leftrightarrow$  0

### <span id="page-19-1"></span>MARKET\_SHIFTS

The MARKET\_SHIFTS table contains some of the attributes for market shifts for the Taylor VaR calculations and FX shifts for FX risk computation. It is an isolated table and not part of any cube facts. The market shift vectors are present in the MARKET\_SHIFTS\_VECTOR table.

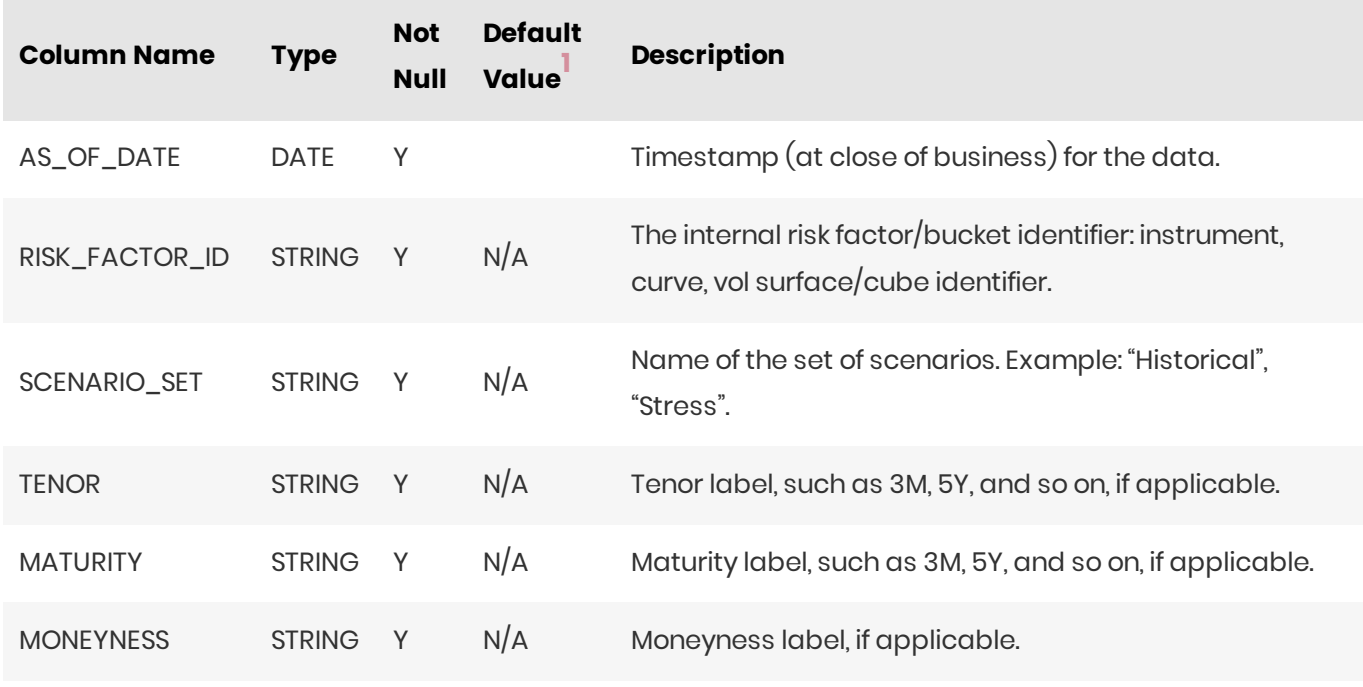

<span id="page-20-0"></span>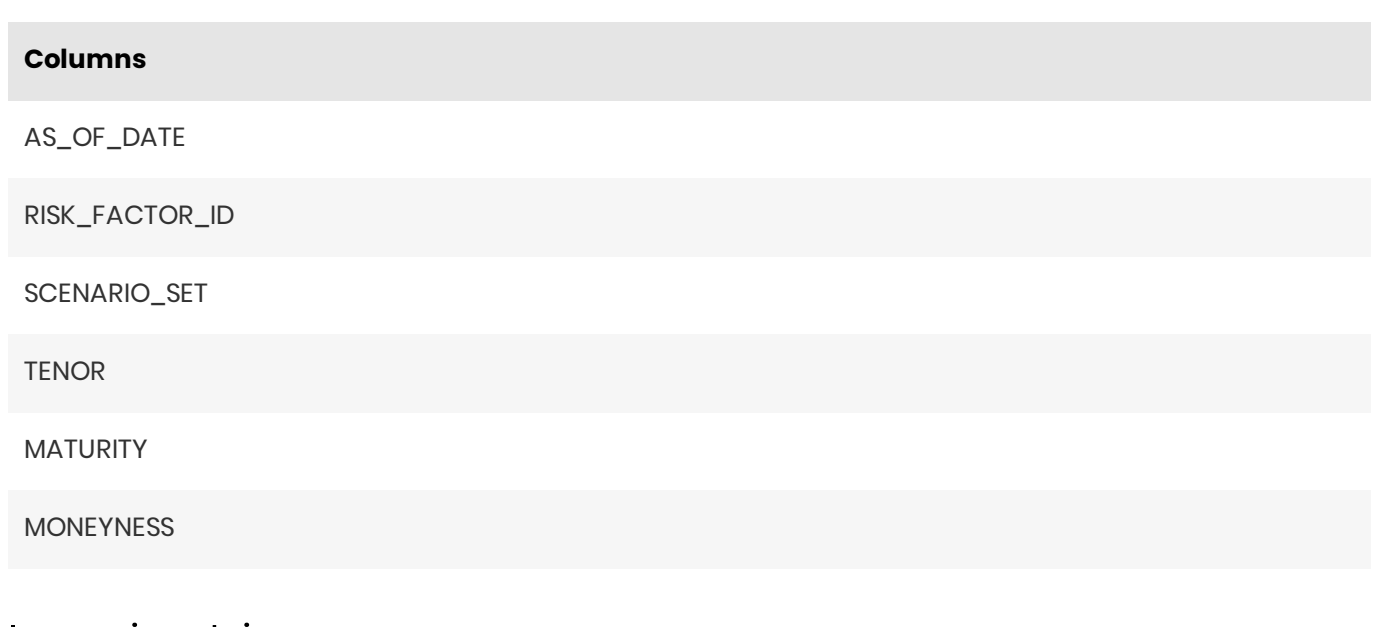

#### <span id="page-20-1"></span>Incoming Joins

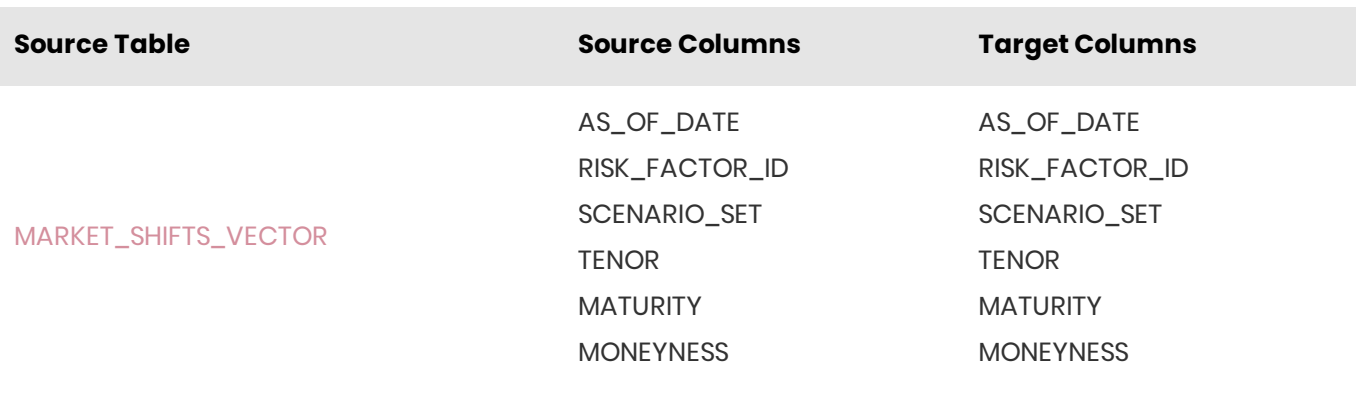

1. If the default value is marked as empty, it means that the default value is 'null' for nullable fields, and that a value needs to be explicitly set for non-nullable fields.  $\leftrightarrow$  0

## <span id="page-20-2"></span>MARKET\_SHIFTS\_VECTOR

The MARKET\_SHIFTS\_VECTOR table contains the market shifts vector for the Taylor VaR calculations and FX shifts for FX risk computation.

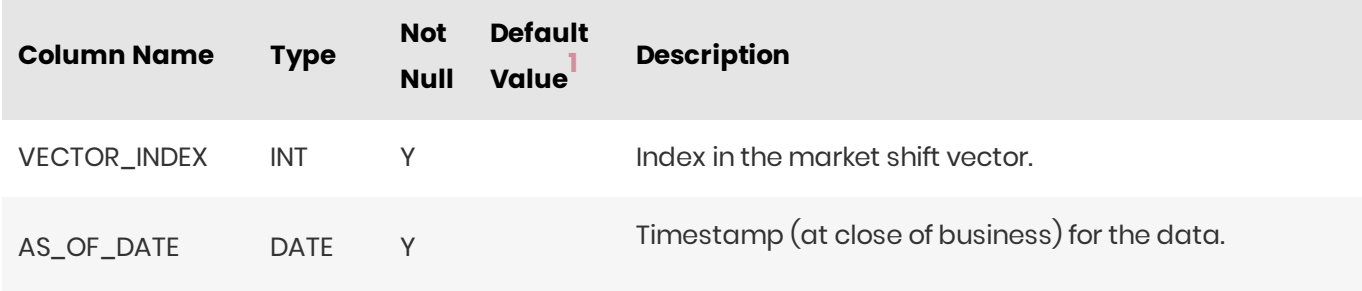

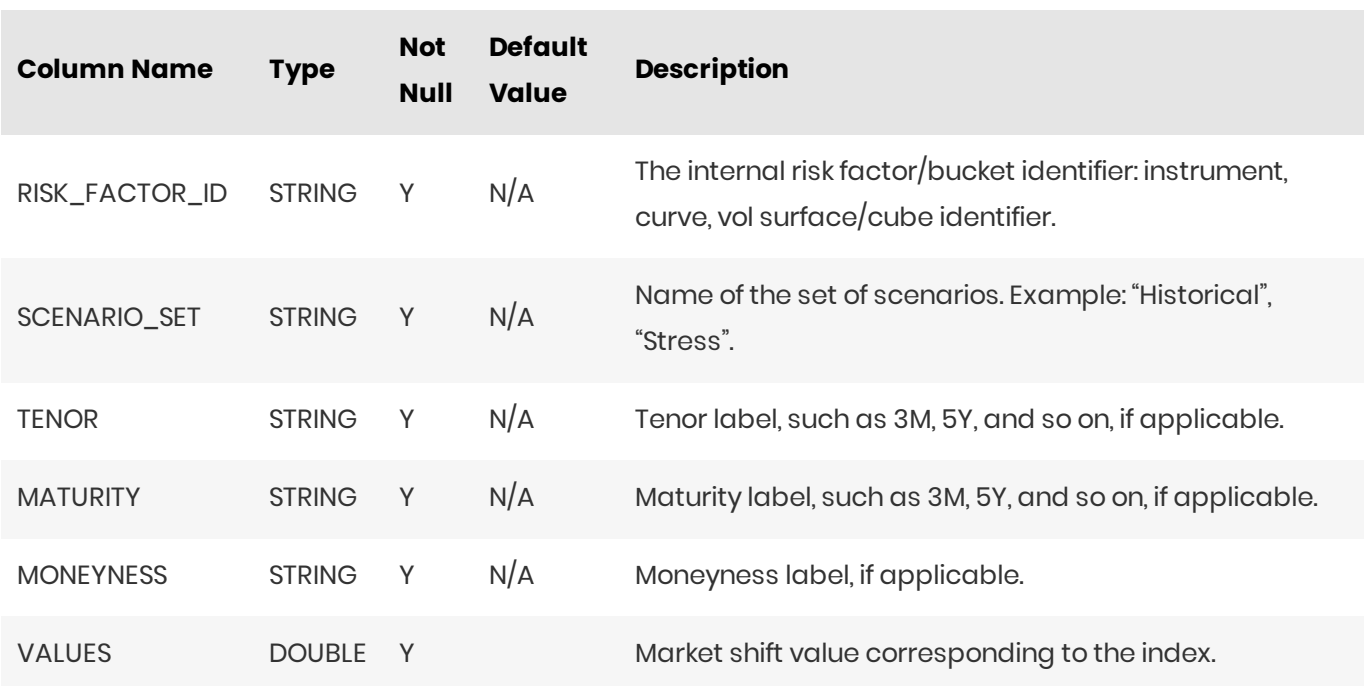

<span id="page-21-0"></span>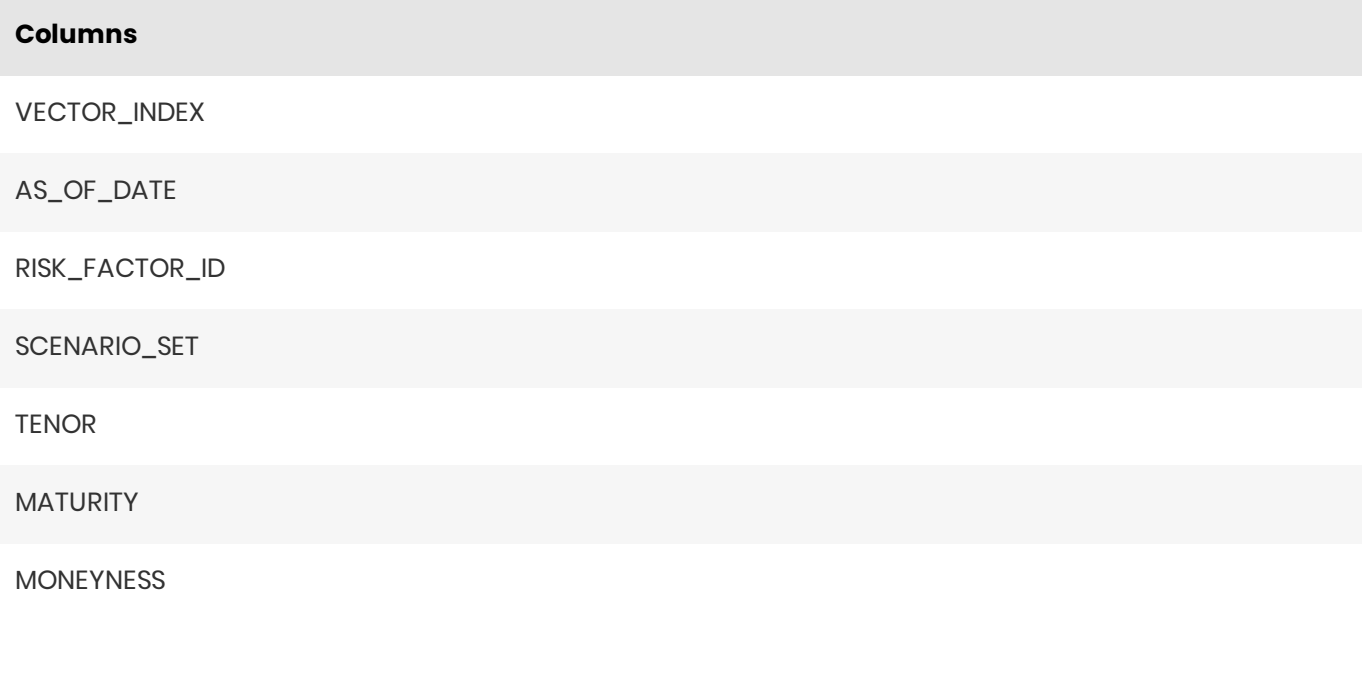

## <span id="page-21-1"></span>Outgoing Joins

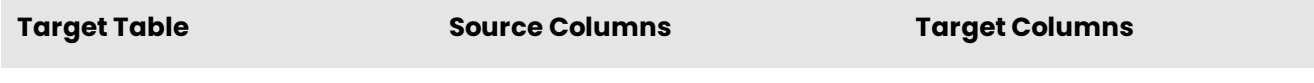

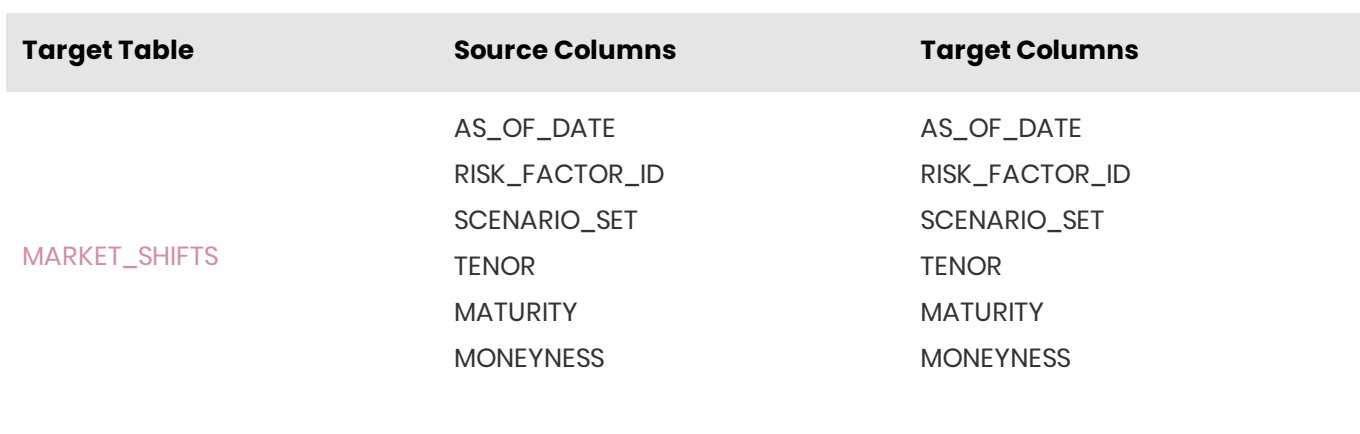

1. If the default value is marked as empty, it means that the default value is 'null' for nullable fields, and that a value needs to be explicitly set for non-nullable fields.  $\leftrightarrow$  0

### <span id="page-22-0"></span>QUANTILES

The QUANTILES table contains the definitions used for quantile computations (e.g.: 'EXCLUSIVE', 'EQUAL\_WEIGHTS', 'CENTERED') for VaR and ES.

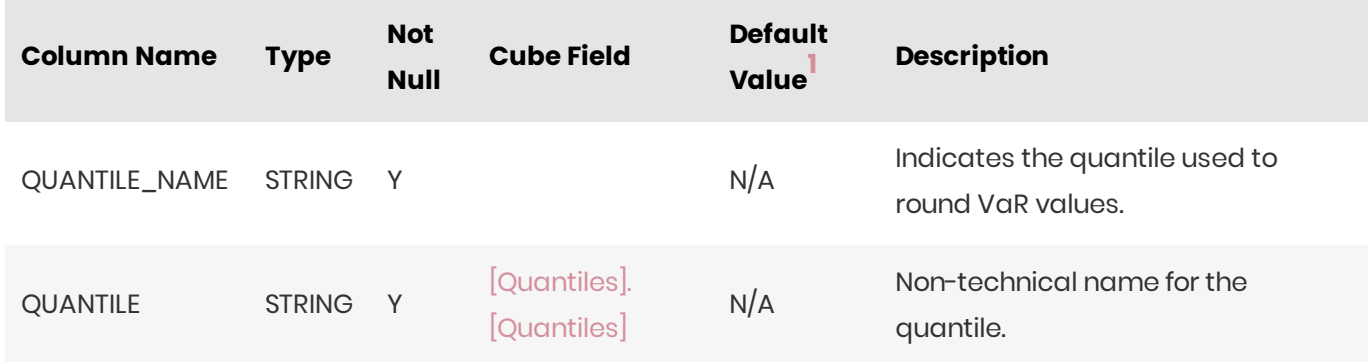

#### <span id="page-22-1"></span>Unique Key

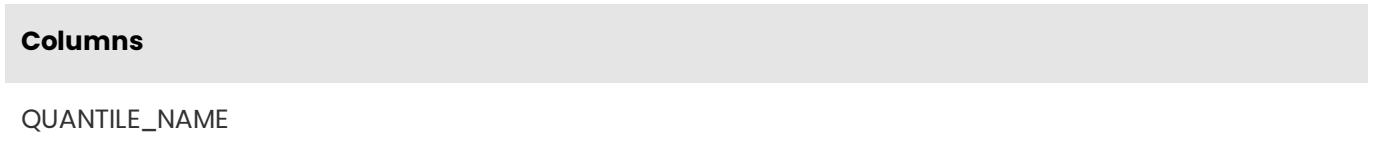

1. If the default value is marked as empty, it means that the default value is 'null' for nullable fields, and that a value needs to be explicitly set for non-nullable fields.  $\leftrightarrow$  0

## <span id="page-22-2"></span>RISK\_FACTORS\_CATALOGUE

The RISK\_FACTORS\_CATALOGUE table contains enrichment data for risk factors.

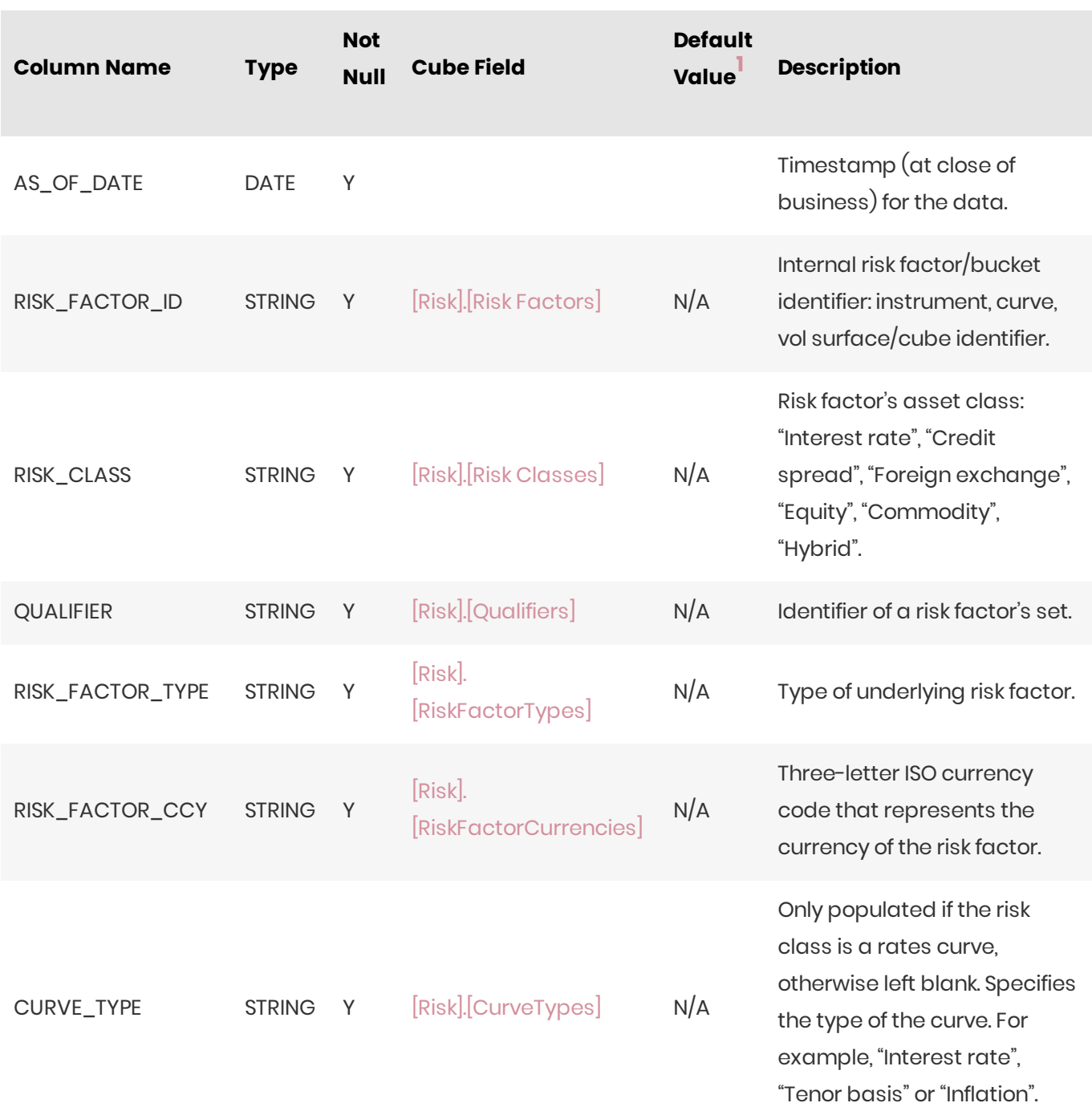

<span id="page-23-0"></span>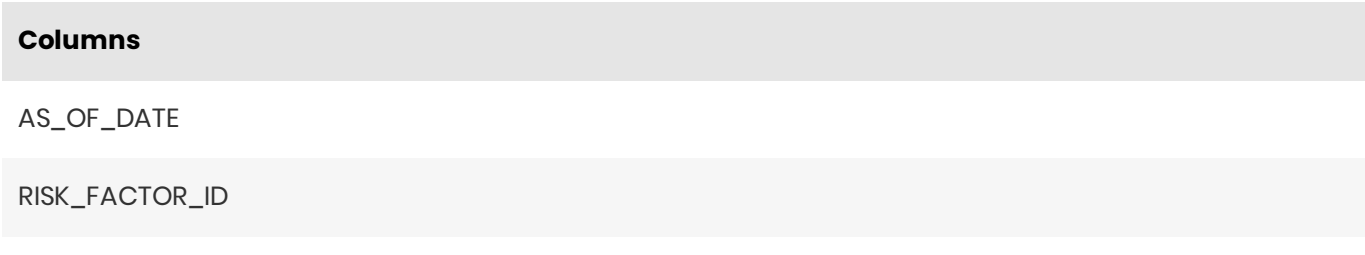

## <span id="page-23-1"></span>Incoming Joins

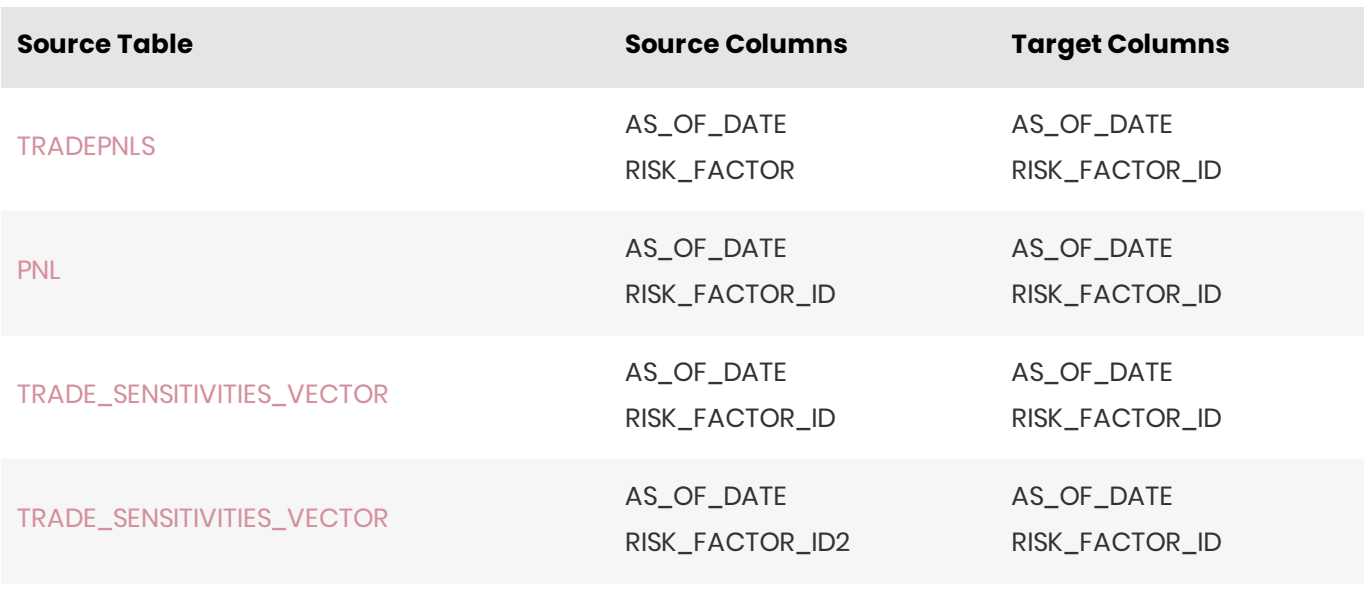

1. If the default value is marked as empty, it means that the default value is 'null' for nullable fields, and that a value needs to be explicitly set for non-nullable fields.  $\leftrightarrow$  0

## <span id="page-24-0"></span>ROUNDING\_METHODS

The ROUNDING\_METHODS table contains the descriptions of the methods used for rounding when computing VaR and ES.

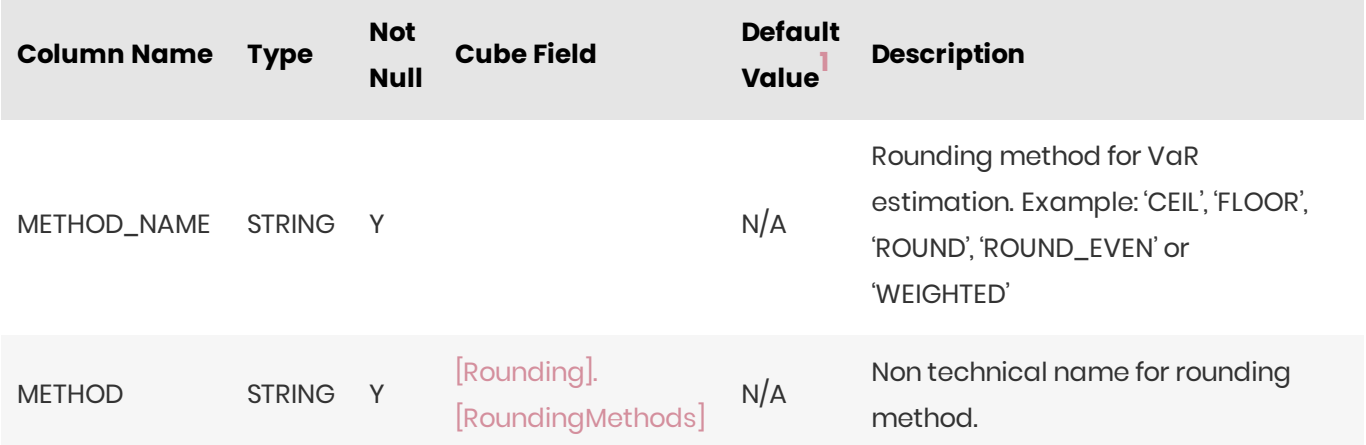

#### <span id="page-24-1"></span>Unique Key

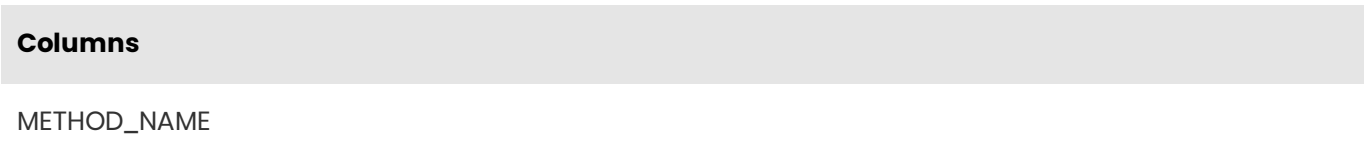

1. If the default value is marked as empty, it means that the default value is 'null' for nullable fields, and that a value needs to be explicitly set for non-nullable fields.  $\leftrightarrow$  0

## <span id="page-25-0"></span>**SCENARIOS**

The SCENARIOS table contains the VaR and ES scenario descriptions.

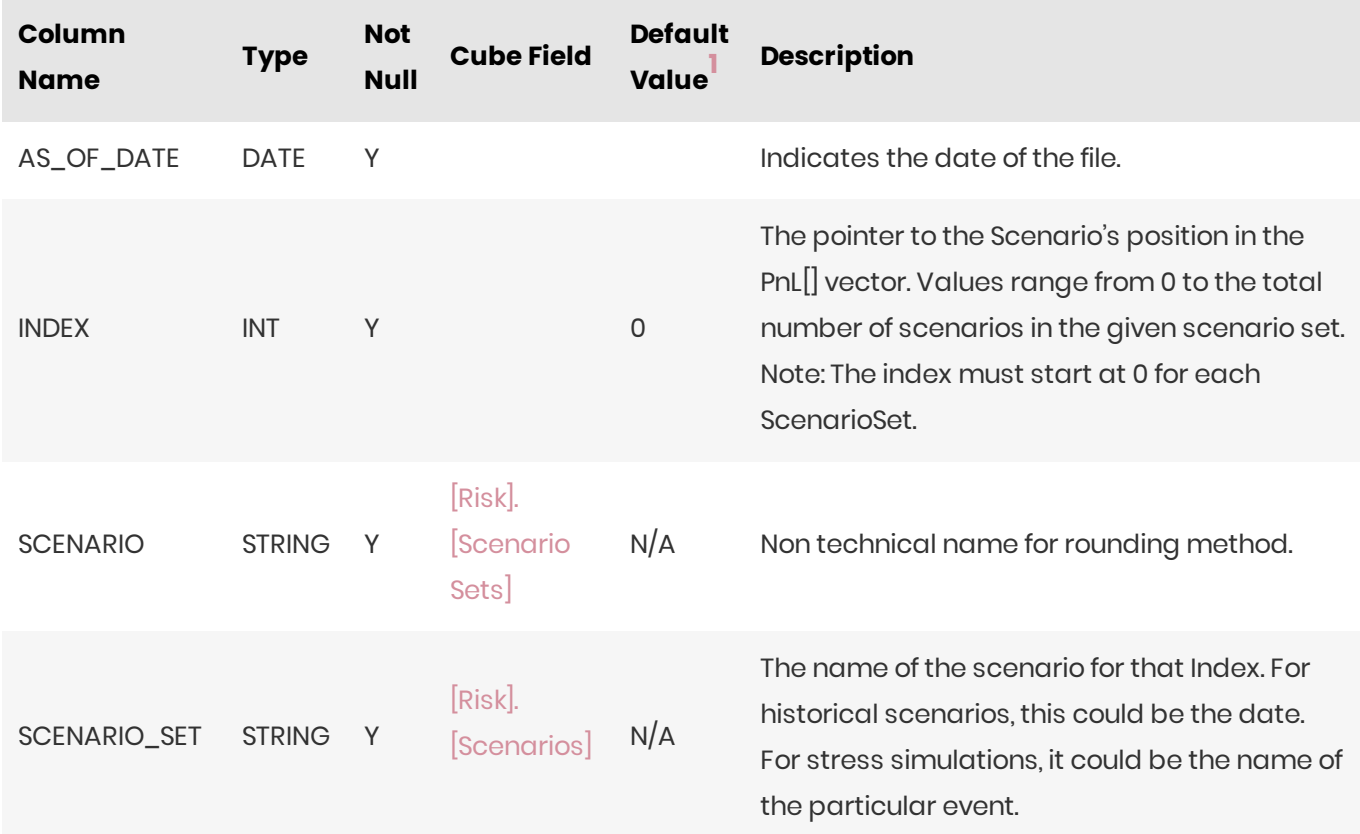

#### <span id="page-25-1"></span>Unique Key

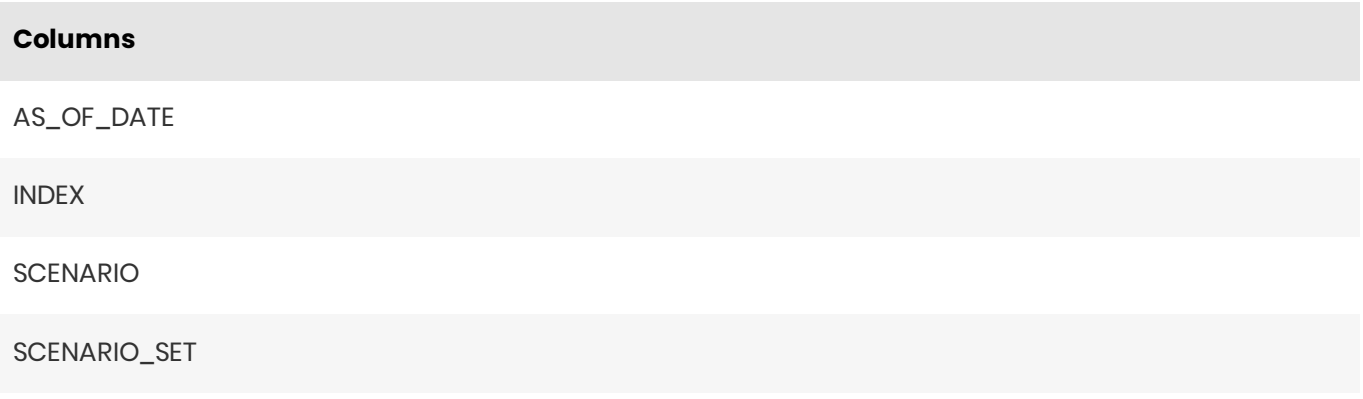

1. If the default value is marked as empty, it means that the default value is 'null' for nullable fields, and that a value needs to be explicitly set for non-nullable fields.  $\leftrightarrow$  0

#### <span id="page-25-2"></span>SIGN\_OFF\_DIGEST\_STORE

The SIGN\_OFF\_DIGEST\_STORE table contains data representing the definition of cube-level adjustments.

This file is generated when data is exported after the sign-off process or a sign-off process instance is completed. It is an isolated table and not part of any cube facts.

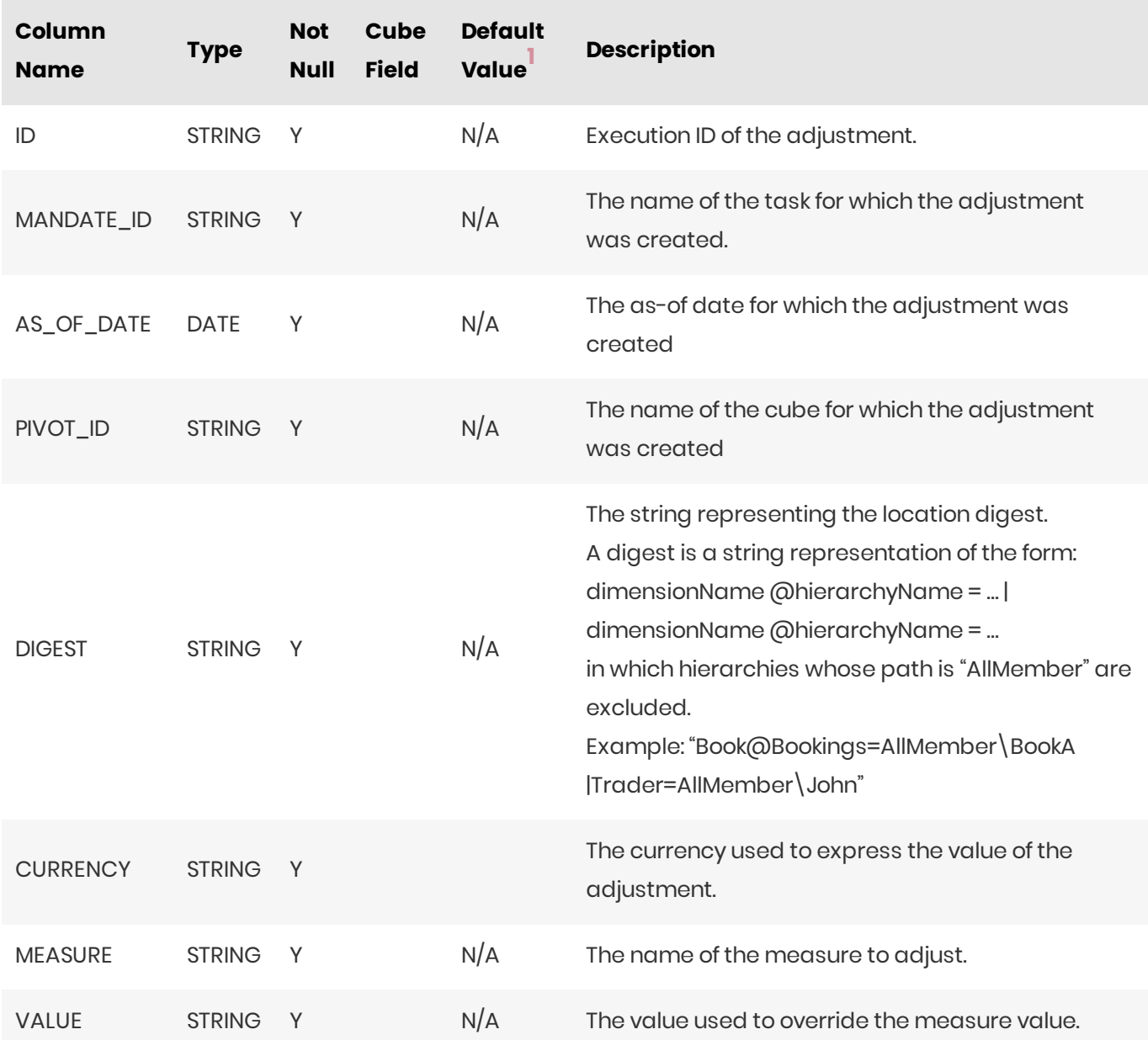

### <span id="page-26-0"></span>Unique Key

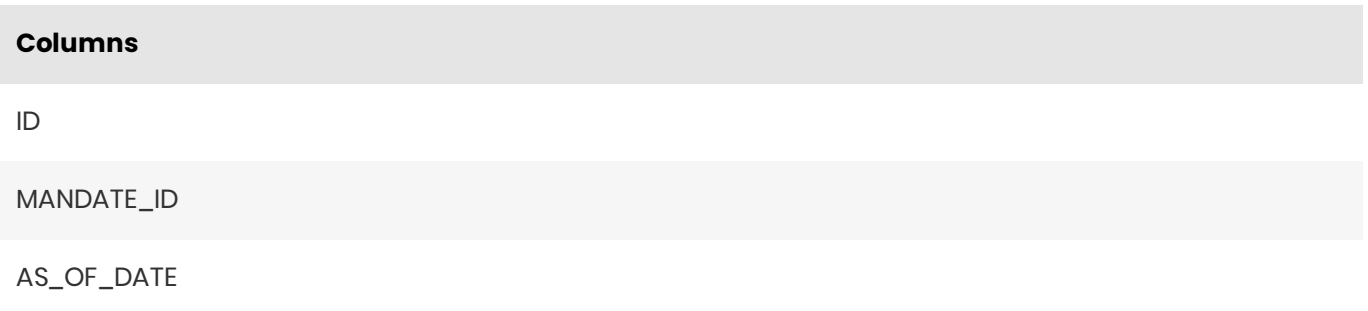

1. If the default value is marked as empty, it means that the default value is 'null' for nullable fields, and

that a value needs to be explicitly set for non-nullable fields.  $\leftrightarrow$  0

## <span id="page-27-0"></span>TRADE\_ATTRIBUTES

The TRADE\_ATTRIBUTES table contains the fields describing attributes of the trades.

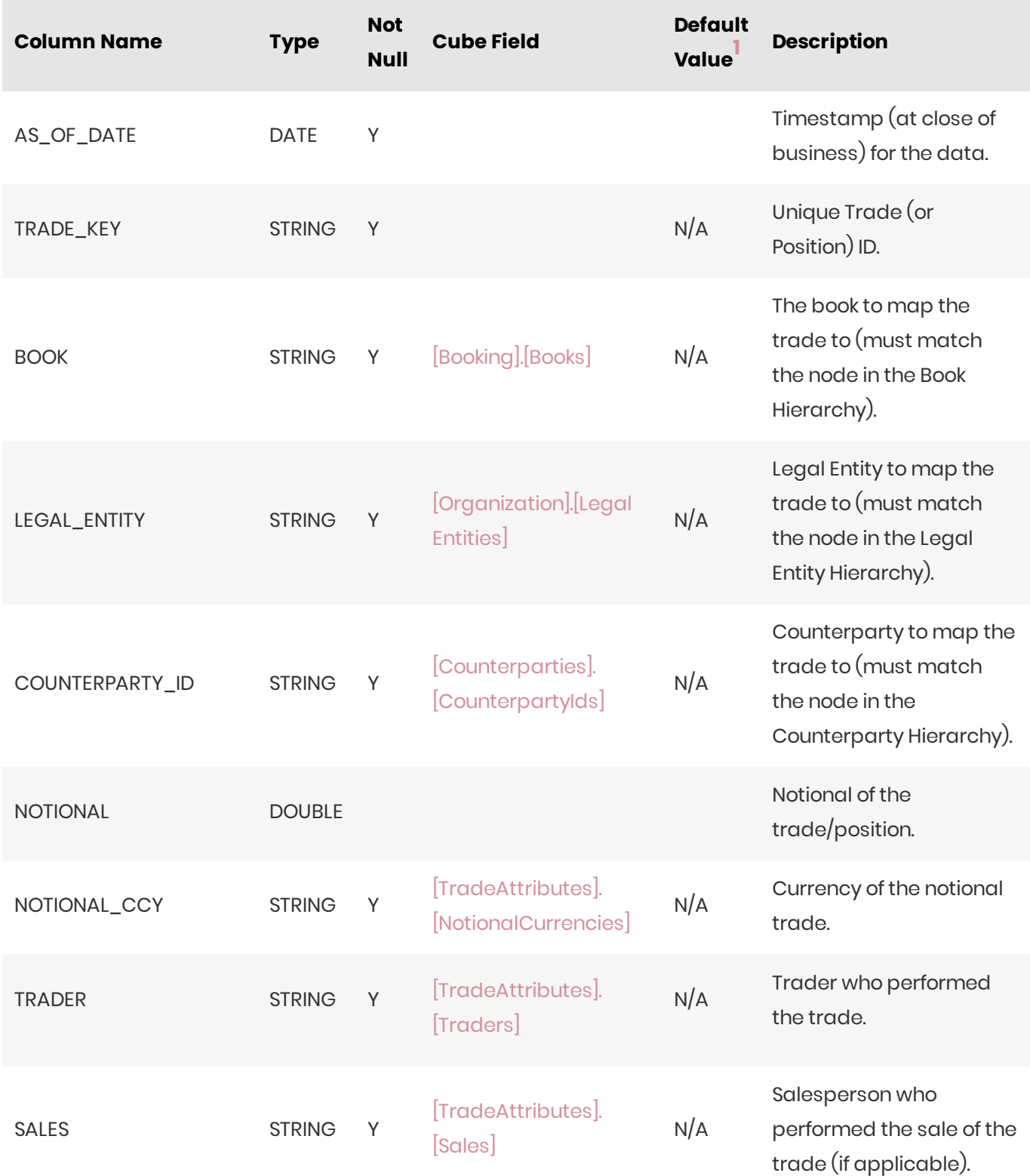

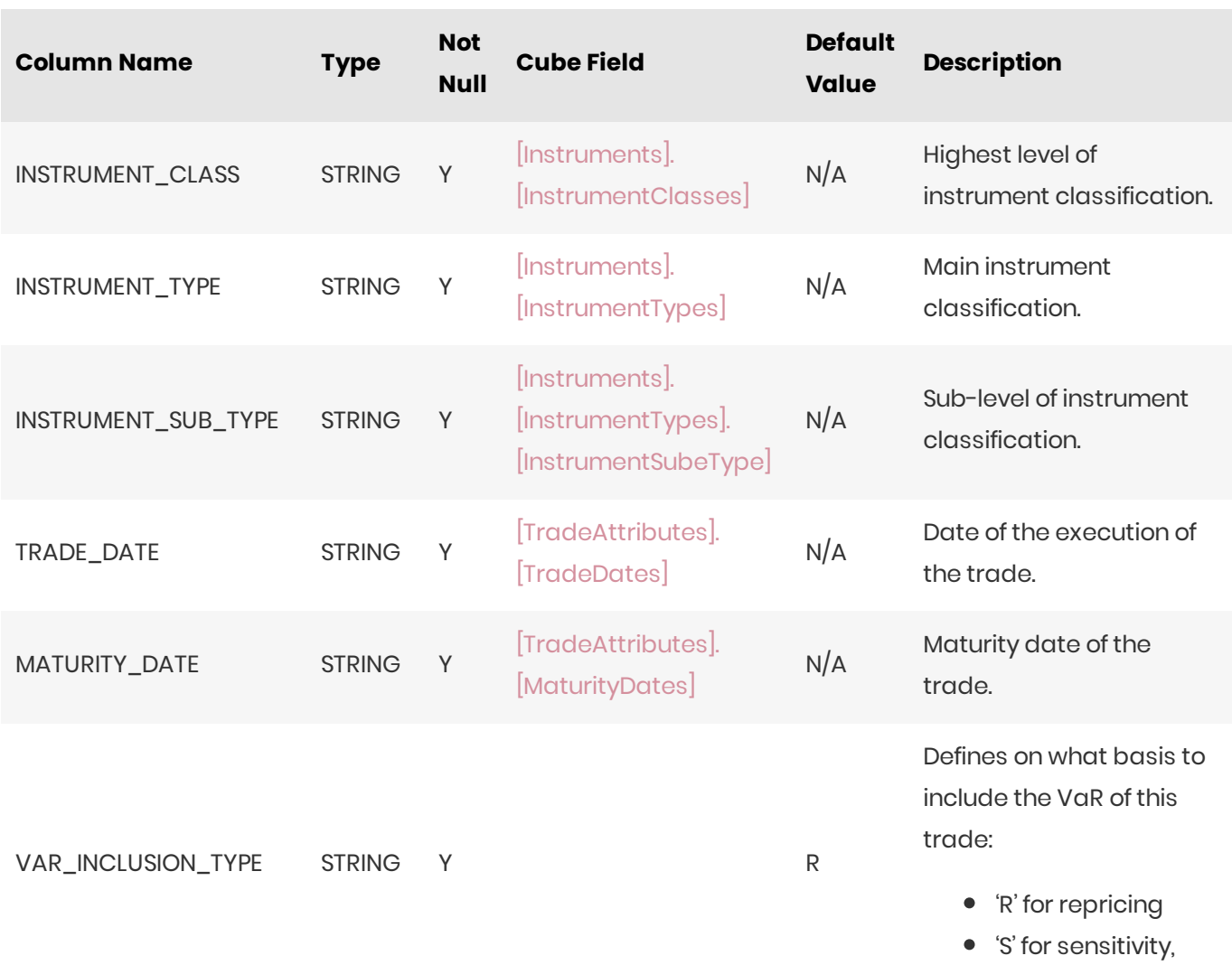

<span id="page-28-0"></span>![](_page_28_Picture_226.jpeg)

## <span id="page-28-1"></span>Incoming Joins

![](_page_28_Picture_227.jpeg)

![](_page_29_Picture_199.jpeg)

#### <span id="page-29-0"></span>**Outgoing Joins**

![](_page_29_Picture_200.jpeg)

1. If the default value is marked as empty, it means that the default value is 'null' for nullable fields, and that a value needs to be explicitly set for non-nullable fields.  $\leftrightarrow$  0

### <span id="page-29-1"></span>PnL Database Definition

#### <span id="page-29-2"></span>Profit & Loss and Product Control

Profit & Loss and Product Control data can be found in the [PNL](#page-29-3) table.

#### <span id="page-29-3"></span>PNL

The PNL table contains Profit & Loss and Product Control data.

![](_page_30_Picture_249.jpeg)

![](_page_31_Picture_212.jpeg)

<span id="page-31-0"></span>![](_page_31_Picture_213.jpeg)

## <span id="page-31-1"></span>Outgoing Joins

![](_page_31_Picture_214.jpeg)

1. If the default value is marked as empty, it means that the default value is 'null' for nullable fields, and that a value needs to be explicitly set for non-nullable fields.  $\leftrightarrow$  0

### <span id="page-32-0"></span>**Sensitivities Database Definition**

#### <span id="page-32-1"></span>Sensitivity ladder shifts

The SENSI\_LADDERS table contains the definition of sensitivity ladder shifts. The ladder shift vectors are present in the SENSI\_LADDERS\_VECTOR table.

#### <span id="page-32-2"></span>**Trade sensitivities**

The TRADE\_SENSITIVITIES table contains some of the attributes of the Sensitivity data. The ladder vectors can be found in the TRADE\_SENSITIVITIES\_VECTOR table.

#### <span id="page-32-3"></span>**SENSI\_LADDERS**

The SENSI\_LADDERS table contains the definition of sensitivity ladder shifts. The ladder shift vectors are present in the SENSI\_LADDERS\_VECTOR table.

![](_page_32_Picture_43.jpeg)

#### <span id="page-32-4"></span>**Unique Key**

![](_page_32_Picture_44.jpeg)

#### <span id="page-32-5"></span>Incoming Joins

![](_page_33_Picture_29.jpeg)

1. If the default value is marked as empty, it means that the default value is 'null' for nullable fields, and that a value needs to be explicitly set for non-nullable fields.  $\sim$  0

## <span id="page-33-0"></span>SENSI\_LADDERS\_VECTOR

The SENSI\_LADDERS\_VECTOR table contains the values of the sensitivity ladder shift.

![](_page_33_Picture_30.jpeg)

### <span id="page-33-1"></span>Unique Key

![](_page_33_Picture_31.jpeg)

<span id="page-33-2"></span>**Target Table** 

**Source Columns** 

**Target Columns** 

![](_page_34_Picture_17.jpeg)

1. If the default value is marked as empty, it means that the default value is 'null' for nullable fields, and that a value needs to be explicitly set for non-nullable fields.  $\leftrightarrow \Box$ 

## <span id="page-34-0"></span>TRADE\_SENSITIVITIES

The TRADE\_SENSITIVITIES table contains some of the attributes of the Sensitivity data. The ladder vectors can be found in the TRADE\_SENSITIVITIES\_VECTOR table.

![](_page_34_Picture_18.jpeg)

![](_page_35_Picture_187.jpeg)

![](_page_36_Picture_192.jpeg)

![](_page_37_Picture_172.jpeg)

<span id="page-37-0"></span>![](_page_37_Picture_173.jpeg)

### <span id="page-38-0"></span>Incoming Joins

![](_page_38_Picture_217.jpeg)

### <span id="page-38-1"></span>**Outgoing Joins**

![](_page_38_Picture_218.jpeg)

1. If the default value is marked as empty, it means that the default value is 'null' for nullable fields, and that a value needs to be explicitly set for non-nullable fields.  $\leftrightarrow$  0

## <span id="page-38-2"></span>TRADE\_SENSITIVITIES\_VECTOR

The TRADE\_SENSITIVITIES\_VECTOR table contains the ladder data used for calculations related to sensitivities.

![](_page_38_Picture_219.jpeg)

![](_page_39_Picture_255.jpeg)

[\[Tenors\]](https://docs.activeviam.com/products/accelerators/mra/5.3/online-help/cube/risk.tenors.html)

to the vertex of the risk factor, such as

3M, 5Y, and so on.

TENOR\_LABELS STRING Y 'N/A'

![](_page_40_Picture_178.jpeg)

<span id="page-40-0"></span>![](_page_40_Picture_179.jpeg)

#### **Columns**

TENOR\_DATES

MATURITY\_LABELS

MATURITY\_DATES

MONEYNESS

#### <span id="page-41-0"></span>**Outgoing Joins**

![](_page_41_Picture_192.jpeg)

1. If the default value is marked as empty, it means that the default value is 'null' for nullable fields, and that a value needs to be explicitly set for non-nullable fields.  $\leftrightarrow$  0

## <span id="page-41-1"></span>VaR-ES Database Definition

#### <span id="page-41-2"></span>**PnL Vectors**

The VaR-ES Cube Schema starts with the [TRADEPNLS](#page-41-3) table, which contains the PnL data. PnL vectors are present in the [TRADEPNLS\\_VECTOR](#page-43-2) table.

#### <span id="page-41-3"></span>**TRADEPNLS**

The TRADEPNLS table contains some of the attributes of the PnL data used as inputs for VaR and ES computations. The PnL vectors are present in the [TRADEPNLS\\_VECTOR](#page-43-2) table.

<span id="page-42-0"></span>![](_page_42_Picture_4.jpeg)

#### **Columns**

AS\_OF\_DATE

TRADE\_KEY

SCENARIO\_SET

CALCULATION\_ID

RISK\_FACTOR

LIQUIDITY\_HORIZON

### <span id="page-43-0"></span>Incoming Joins

![](_page_43_Picture_158.jpeg)

## <span id="page-43-1"></span>**Outgoing Joins**

![](_page_43_Picture_159.jpeg)

## <span id="page-43-2"></span>TRADEPNLS\_VECTOR

The TRADEPNLS\_VECTOR table contains the PnL vectors used as inputs for VaR and ES computations.

![](_page_43_Picture_160.jpeg)

![](_page_44_Picture_197.jpeg)

<span id="page-44-0"></span>![](_page_44_Picture_198.jpeg)

## <span id="page-44-1"></span>Outgoing Joins

![](_page_45_Picture_53.jpeg)